#### Περιγραφική Στατιστική

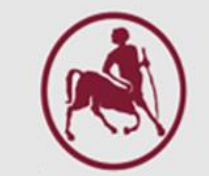

#### Περιγραφική Στατιστική (Descriptive Statistics)

*Ζιντζαράς Ηλίας, M.Sc., Ph.D.*

*Καθηγητής Βιομαθηματικών-Βιομετρίας Εργαστήριο Βιομαθηματικών Τμήμα Ιατρικής Πανεπιστήμιο Θεσσαλίας*

*Institute for Clinical Research and Health Policy Studies Tufts University School of Medicine Boston, MA, USA*

*Θεόδωρος Μπρότσης, MSc, PhD Εντεταλμένος Διδάσκων (http://biomath.med.uth.gr) Πανεπιστήμιο Θεσσαλίας Email: tmprotsis@uth.gr*

#### Βασικοί Στατιστικοί Όροι

#### Βασικοί Στατιστικοί Όροι

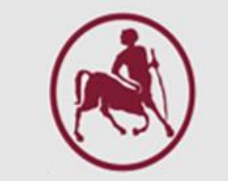

- Στην Ιατρική έρευνα και κλινική πρακτική συλλέγοντας δεδομένα από ένα **δείγμα** ατόμων εξάγουμε συμπεράσματα για έναν **πληθυσμό** στον οποίο ανήκει το δείγμα
- *Παράδειγμα:* Αν θέλουμε να ερευνήσουμε τη σχέση μεταξύ της αύξησης του βάρους της εγκύου κατά τη διάρκεια της κύησης και του βάρους του νεογέννητου πρέπει να μελετήσουμε ένα δείγμα από εγκύους. Ποτέ δεν μπορούμε να μελετήσουμε όλες τις εγκύους

#### Βασικοί Στατιστικοί Όροι

Μερικοί από τους πιο βασικούς όρους στη στατιστική μεθοδολογία είναι οι παρακάτω:

- **Πληθυσμός**: όλο το σύνολο των αντικειμένων που ερευνούμε, π.χ. όλες οι έγκυοι
- **Δείγμα**: κάθε υποσύνολο του πληθυσμού που ερευνάται, π.χ. 30 έγκυοι έχουν συλλεχθεί τυχαία από ένα νοσοκομείο.
- **Μεταβλητή** (συμβολίζεται με X or x): κάθε χαρακτηριστικό που μπορεί να μετρηθεί ή να παρατηρηθεί, π.χ. αύξηση βάρους σώματος.
- **Παρατήρηση**: η τιμή της μεταβλητής για ένα συγκεκριμένο αντικείμενο που μελετάται, π.χ. η αύξηση βάρους της 12ης εγκύου κατά τη διάρκεια της κύησης ήταν 7Kg.

#### Μηδενική υπόθεση

- **Μηδενική υπόθεση (H<sup>0</sup> ):** Η γενική ιδέα της διαδικασίας στατιστικού ελέγχου υποθέσεων είναι η εξής:
	- θέτουμε ως μηδενική υπόθεση (Η<sub>0</sub>) αυτή για την οποία αμφιβάλουμε, αυτή που αμφισβητείται, και
	- εξετάζουμε αν ένα τυχαίο δείγμα που παίρνουμε από τον πληθυσμό συνηγορείδίνει αποδείξεις υπέρ της απόρριψής της, έναντι της εναλλακτικής (H<sub>1</sub>)
- **Δηλαδή, η Η<sub>0</sub>, απορρίπτεται ή δεν απορρίπτεται με βάση το τι <b>παρατηρείται** στο τυχαίο δείγμα που πήραμε από τον πληθυσμό
- Πιο συγκεκριμένα, υποθέτοντας ότι η H<sub>0</sub> είναι αληθής, αν αυτό που παρατηρείται στο δείγμα είναι ακραίο, δηλαδή, αν έχει πολύ μικρή πιθανότητα να συμβεί, τότε απορρίπτου με την  $H_0$

### Είδη μεταβλητών

Μια **μεταβλητή** είναι **ποιοτική** όταν παίρνει ορισμένες διακριτές τιμές ή **ποσοτική** όταν παίρνει τιμές σε μία συνεχή κλίμακα

- Ποιοτικές μεταβλητές είναι:
	- το φύλο (άνδρας/γυναίκα),
	- η σταθεροποίηση αιμοσφαιρίνης σε νεφροπαθείς (ναι/όχι),
	- η επιβίωση (επιβιώνει/πεθαίνει)
	- το αποτέλεσμα θεραπείας (ναι/όχι)
	- Ποσότητα λήψης φαρμάκου (μικρή/μεσαία/μεγάλη)
- Ποσοτικές μεταβλητές (αριθμητικές) είναι:
	- το ύψος, το βάρος, η πίεση αίματος, η ηλικία κ.α.

### Γραφικές Μέθοδοι Περιγραφής Δεδομένων

#### Περιγραφική Στατιστική

Είναι σημαντικό να αρχίζουμε πάντα την ανάλυσή μας εξετάζοντας τα δεδομένα μας με γραφικές μεθόδους

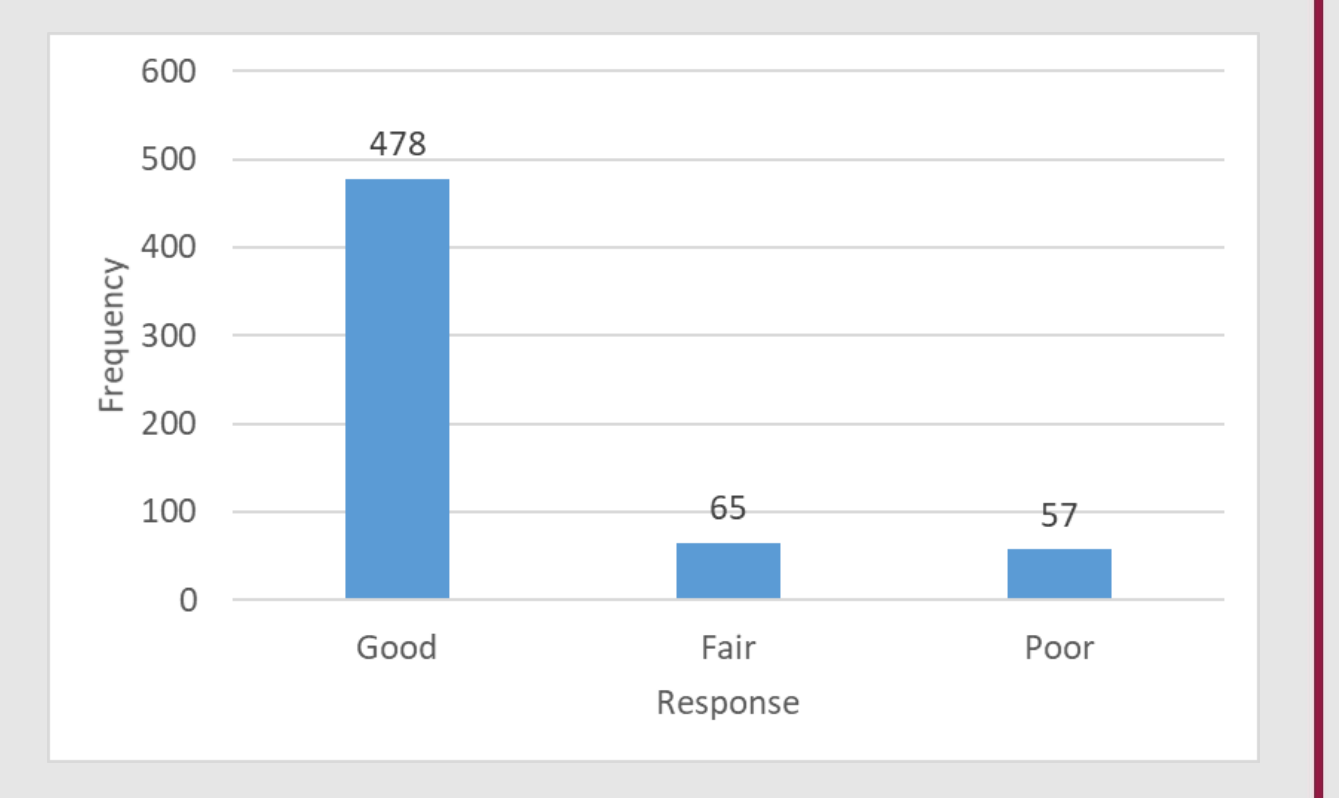

### Ραβδογράμματα (bar charts)

Για να δείξουμε τη συχνότητα μιας **ποιοτικής** μεταβλητής χρησιμοποιούμε το ραβδόγραμμα.

**Παράδειγμα***:* Σε μία κλινική μελέτη συμμετείχαν 600 ασθενείς και η ανταπόκριση τους στην θεραπεία ήταν: **good, fair** και **poor**. Η ποιοτική μεταβλητή που ερευνάται είναι η ανταπόκριση (response) στη θεραπεία

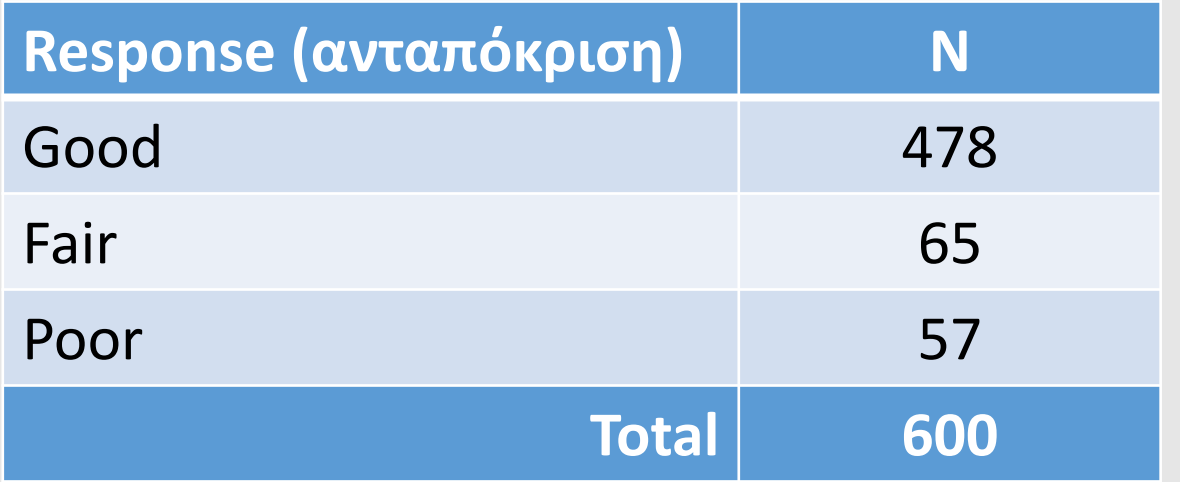

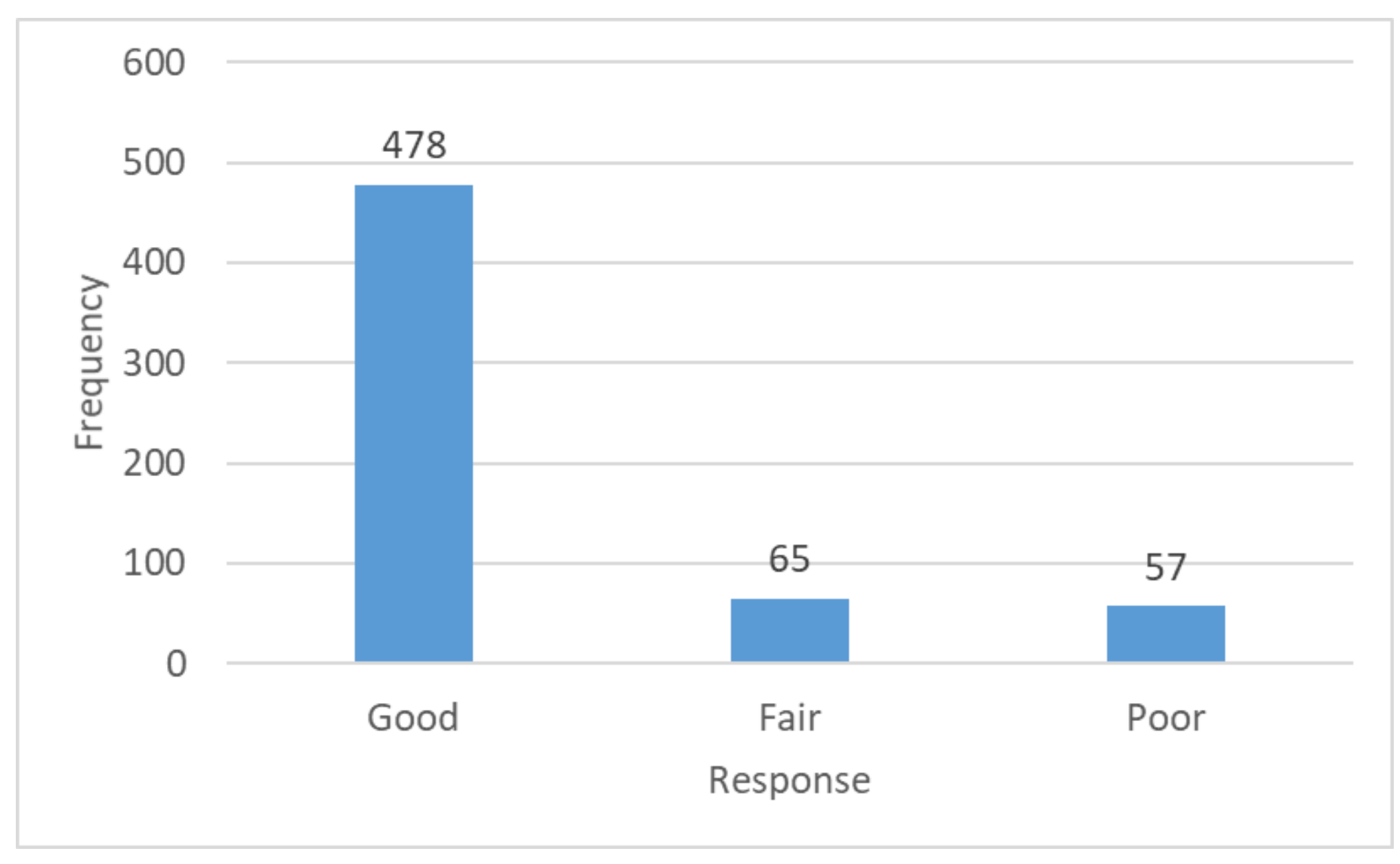

Το ύψος κάθε στήλης είναι ίσο με την αντίστοιχη συχνότητα

### Σχετικές/Ποσοστιαίες Συχνότητες

- Ο προηγούμενος πίνακας συχνοτήτων μας δίνει κάποιες πληροφορίες, όπως για παράδειγμα, ότι η τιμή **Good** έχει συχνότητα 478 (δηλαδή 478 ασθενείς είχαν καλή ανταπόκριση στη θεραπεία)
- Η συχνότητα όμως αυτή (δηλαδή ο αριθμός 478) δεν έχει καμιά αξία μόνη της, αν δεν αναφερθεί ο αριθμός των ασθενών που συμμετείχαν στη θεραπεία
- Για να βρούμε τη **σχετική συχνότητα** μιας τιμής, **διαιρούμε τη συχνότητα της τιμής αυτής με το πλήθος όλων των παρατηρήσεων**
- Στη συνέχεια, μπορούμε να εκφράσουμε τον αριθμό αυτό ως ποσοστό επί τοις εκατό (%)

Ραβδογράμματα (bar charts) / Σχετικές/Ποσοστιαίες Συχνότητες

#### Σχετική συχνότητα = Συχνότητα τιμής  $\boldsymbol{n}$ ∙ 100

Ραβδογράμματα (bar charts) / Σχετικές/Ποσοστιαίες Συχνότητες

Σχετική συχνότητα "Good" = 
$$
\frac{478}{600}
$$

Σχετική συχνότητα "Good" = 0.797

Σχετική συχνότητα "Good"= 0.797 ∙ 100

Σχετική συχνότητα "Good" = 79.7%

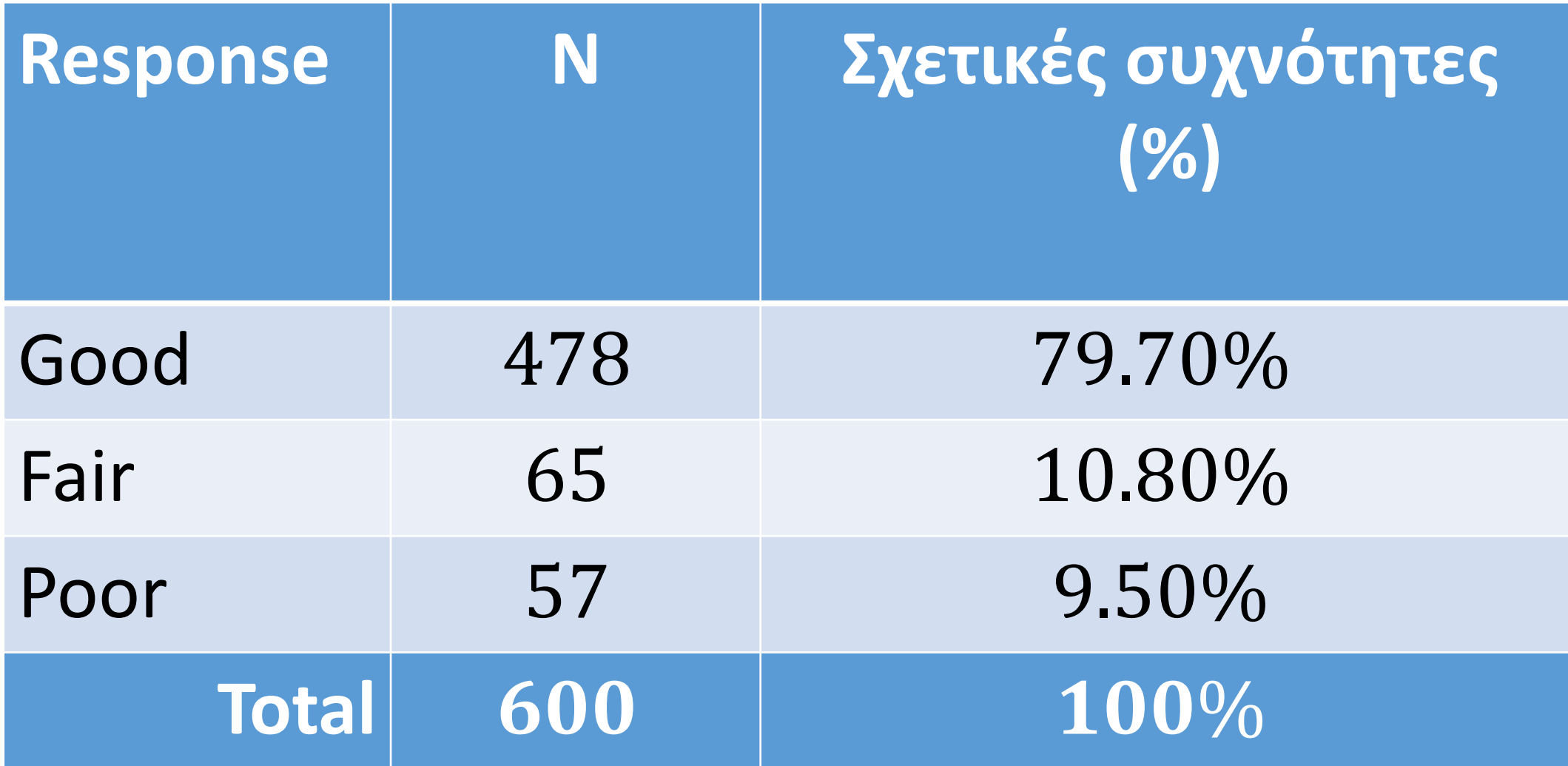

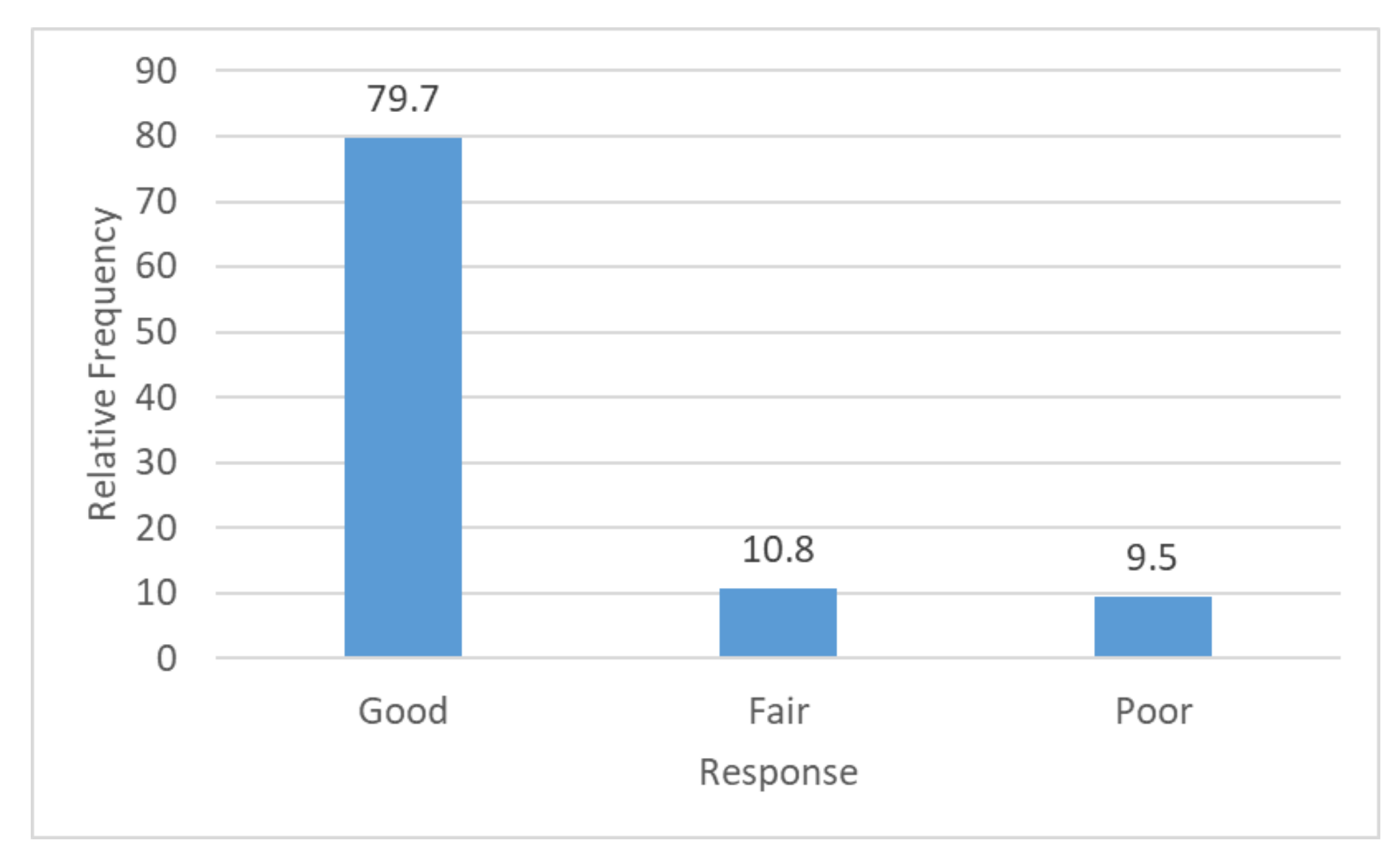

Το ύψος κάθε στήλης είναι ίσο με την αντίστοιχη σχετική συχνότητα

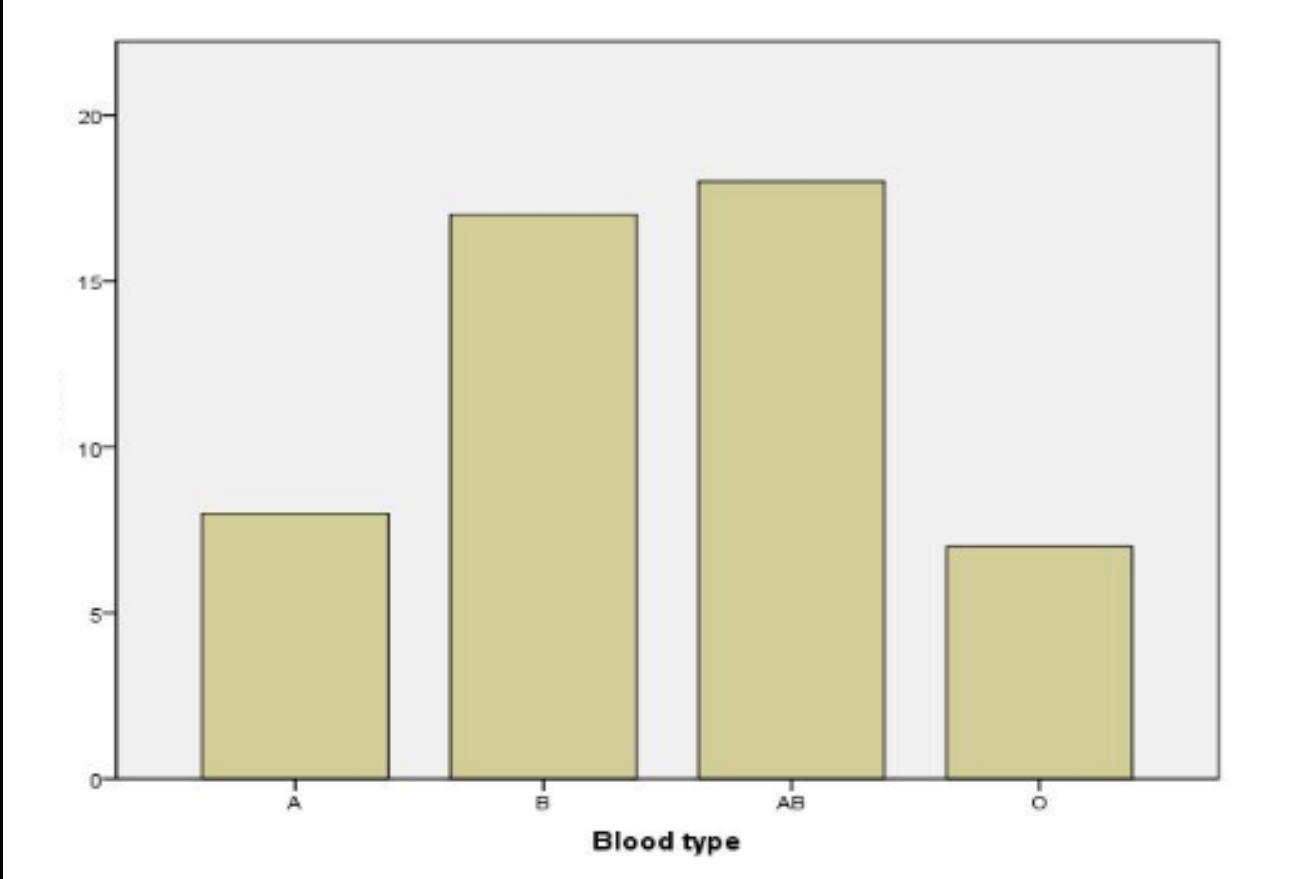

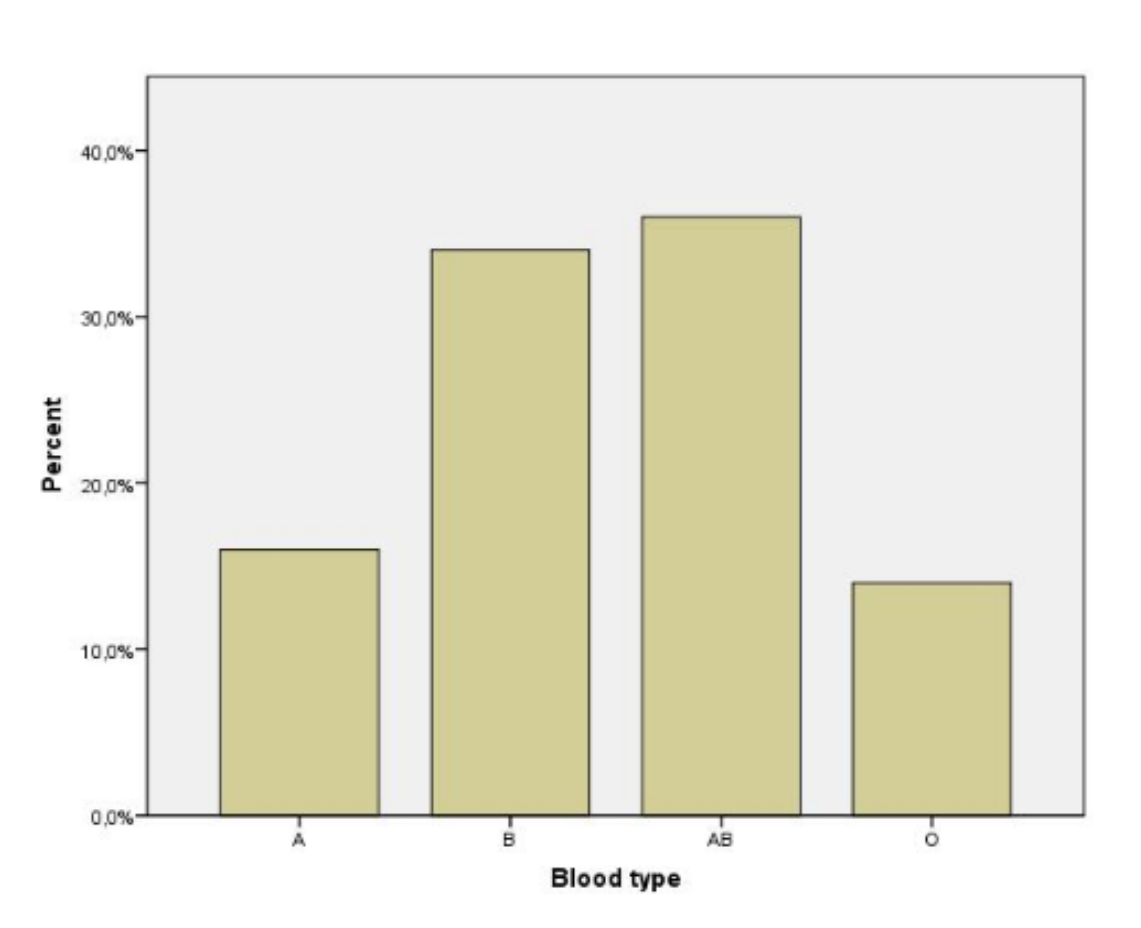

#### Διάγραμμα Πίτας ή Ράβδου

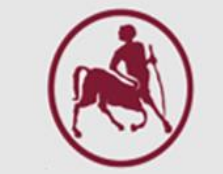

Η πίτα είναι ένας κύκλος που είναι χωρισμένος σε κομμάτια και κάθε κομμάτι αντιπροσωπεύει τιμές μιας μεταβλητής για διάφορες κατηγορίες **Παράδειγμα**: Η παρακάτω πίτα δείχνει τη κατανομή της ηλικίας στον πληθυσμό μιας πόλης

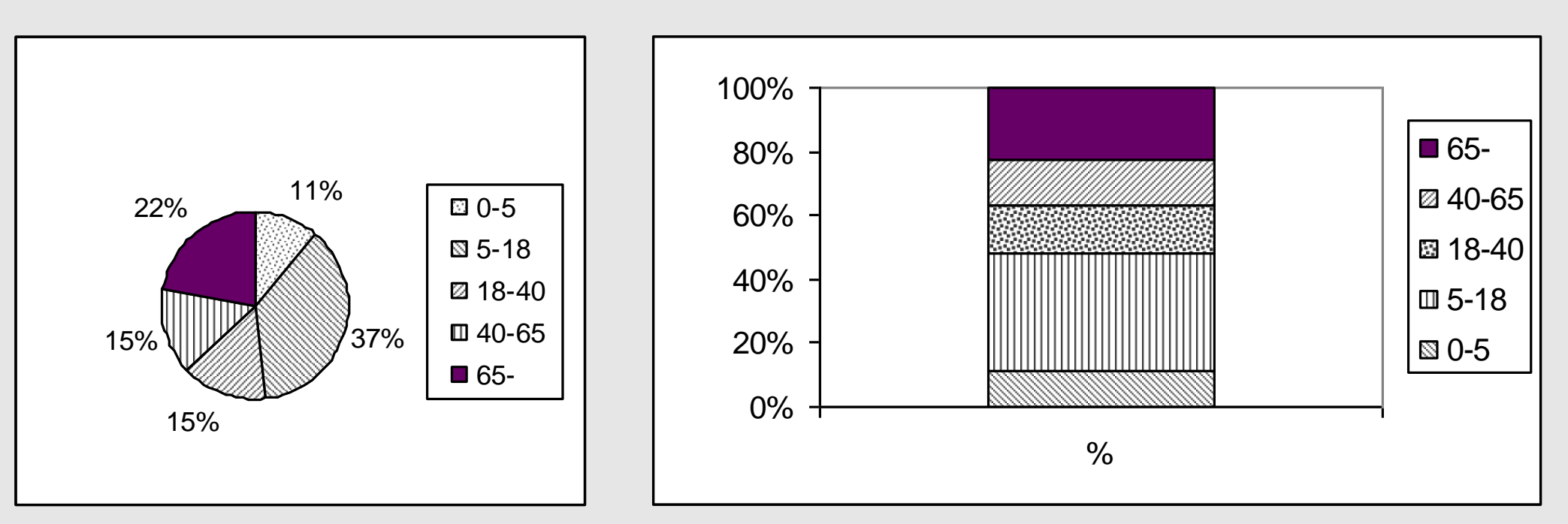

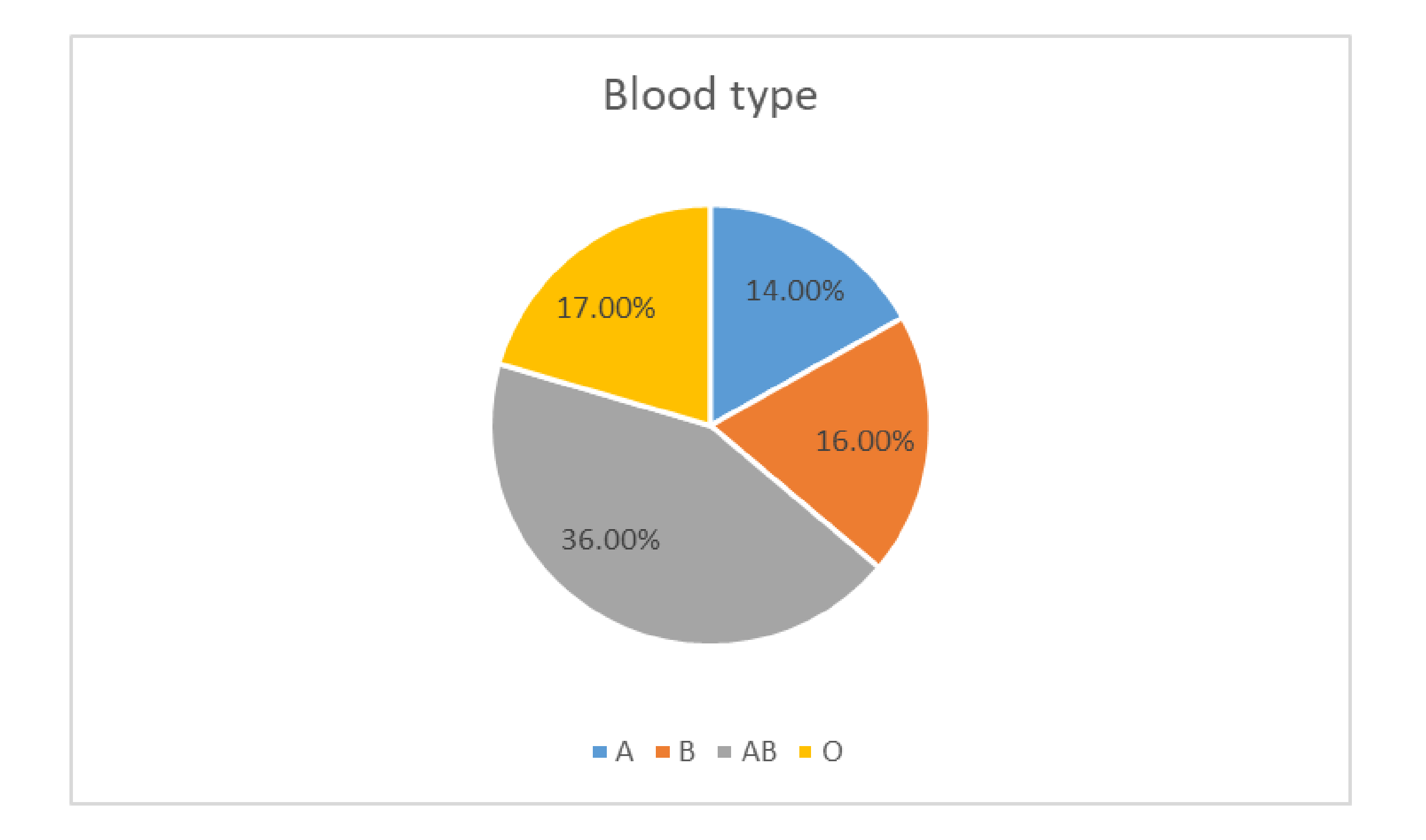

#### Ιστογράμματα

- Όταν η μεταβλητή που μελετάμε είναι **ποσοτική** τότε κατασκευάζουμε μία **κατανομή των συχνοτήτων** που περιγράφεται με ένα **ιστόγραμμα**
- Αν οι τιμές είναι πολλές τότε τις ομαδοποιούμε σε 5-8 ομάδες (bins)
- Οριζόντια (x-axis) βρίσκεται η μεταβλητή ενδιαφέροντος π. χ. αιμοσφαιρίνη, η ηλικία κ.λπ.
- Στον κάθετο άξονα βάζουμε τις απλές συχνότητες, τις σχετικές συχνότητες ή τις ποσοστιαίες συχνότητες

#### Ιστογράμματα

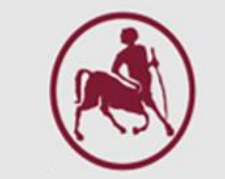

- Αποτελεί την ποιο χρήσιμη γραφική απεικόνιση ποσοτικών δεδομένων
- Δείχνει το σχήμα της κατανομής
- Κάθετο ορθογώνιο για κάθε ομάδα (bin)
- Το ύψος καθορίζεται από τις απλές συχνότητες, τις σχετικές συχνότητες ή τις ποσοστιαίες συχνότητες
- Δεν υπάρχουν κενά μεταξύ των ράβδων

### Κοιλότητα ιστογραμμάτων

Το ιστόγραμμα μας υποδεικνύει την κοιλότητα ή την συμμετρία των παρατηρήσεων

**Παράδειγμα***:* Η κατανομή των τιμών της συστολικής αρτηριακής πίεσης ατόμων προχωρημένης ηλικίας είναι θετικά λοξή ενώ η κατανομή της αιμοσφαιρίνης Hgb των 20 γυναικών είναι συμμετρική

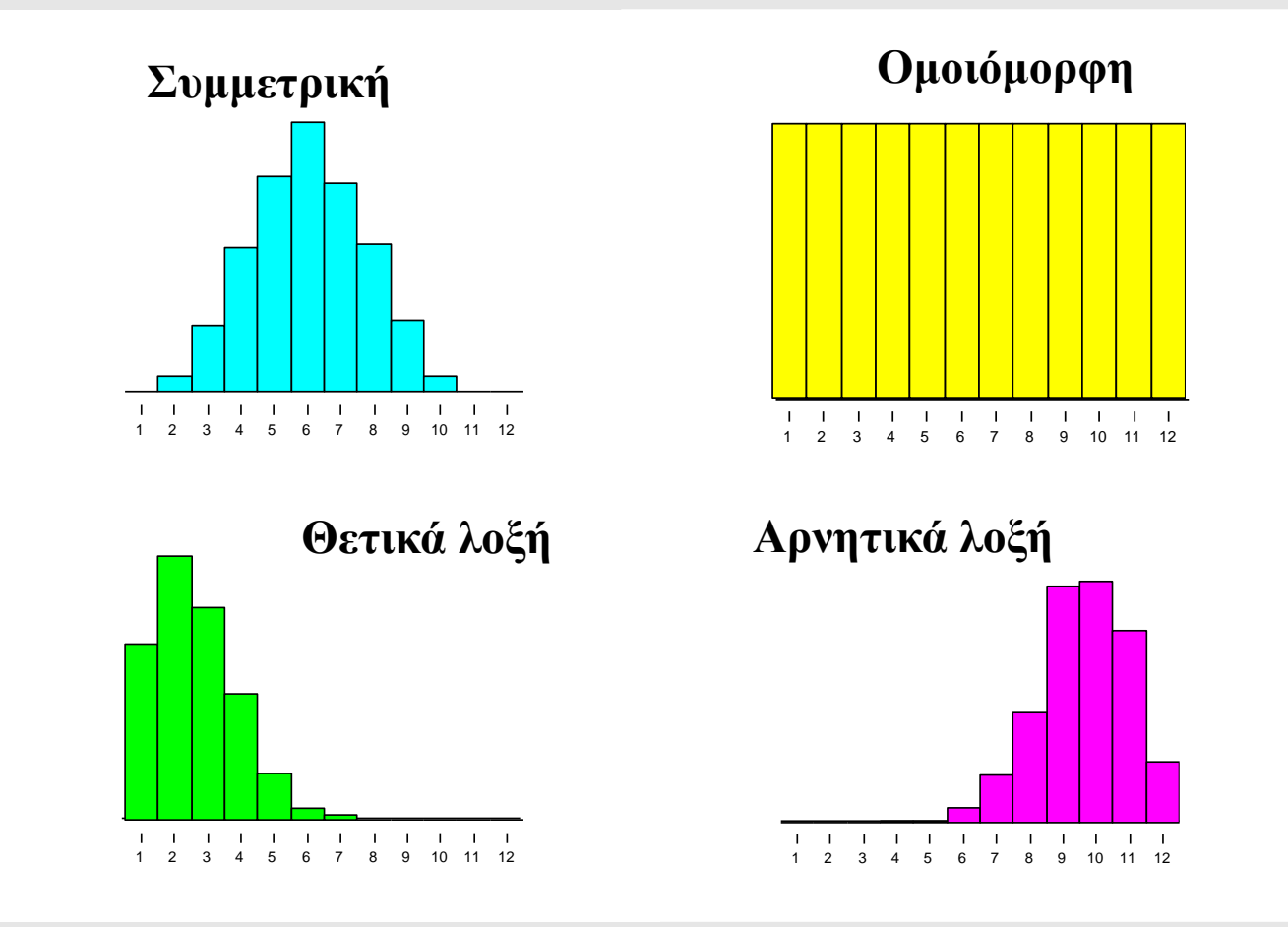

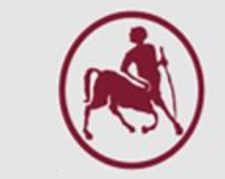

#### Ομαδοποίηση Δεδομένων

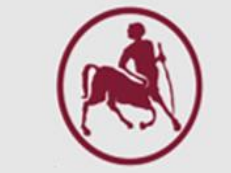

**Παράδειγμα**: Επίπεδα χοληστερόλης 60 ατόμων που έλαβαν μέρος σε μία κλινική δοκιμή.

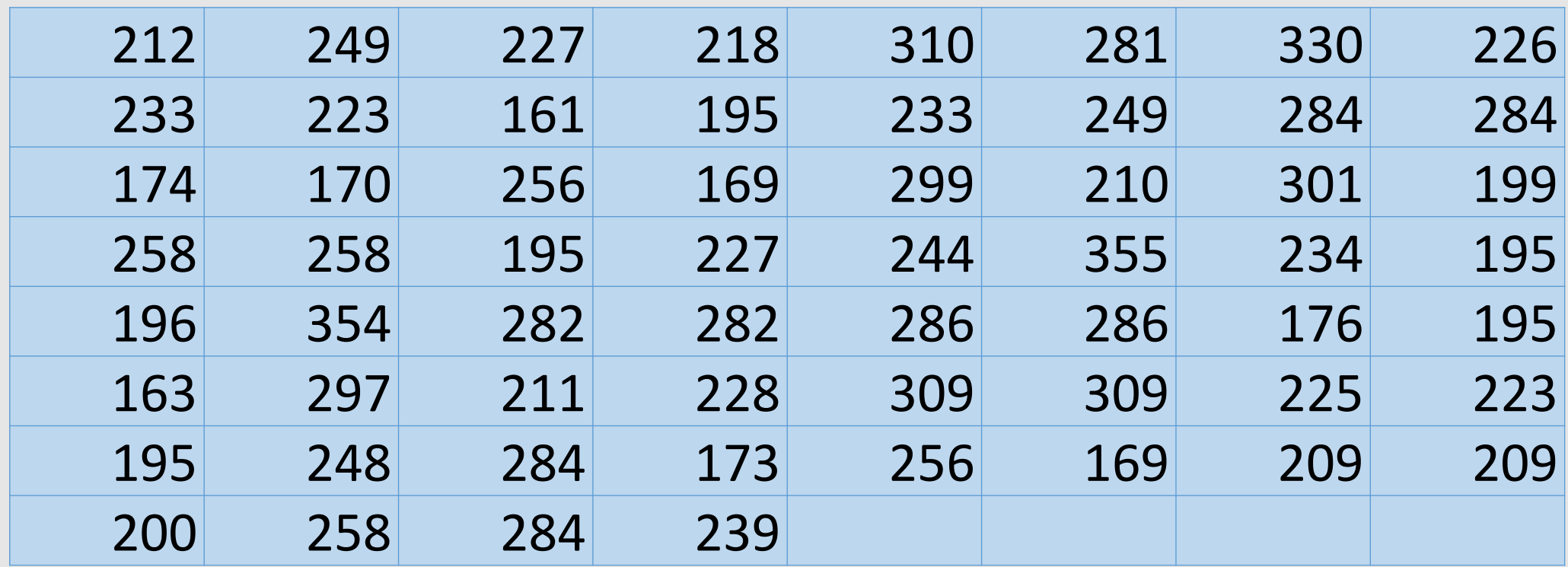

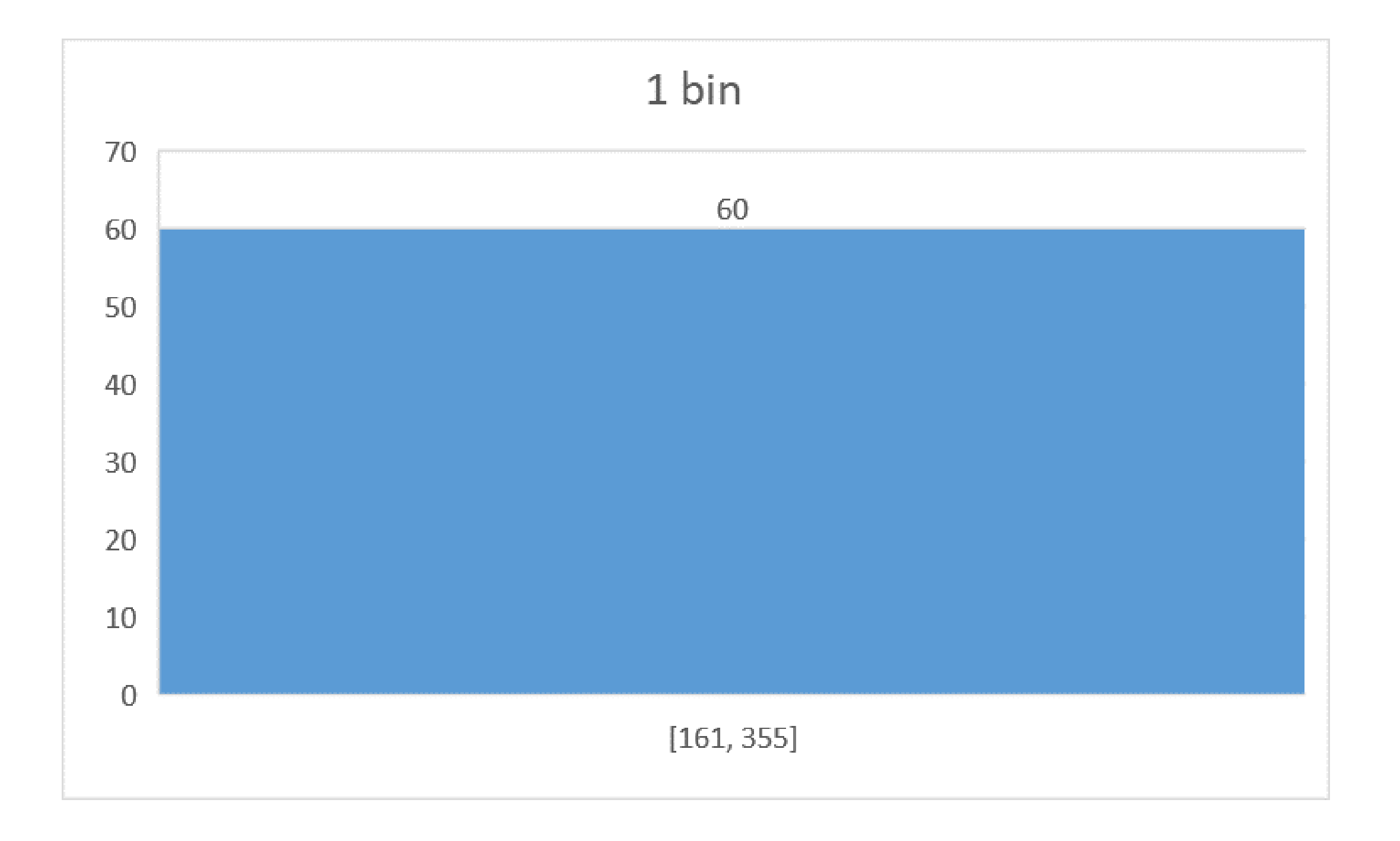

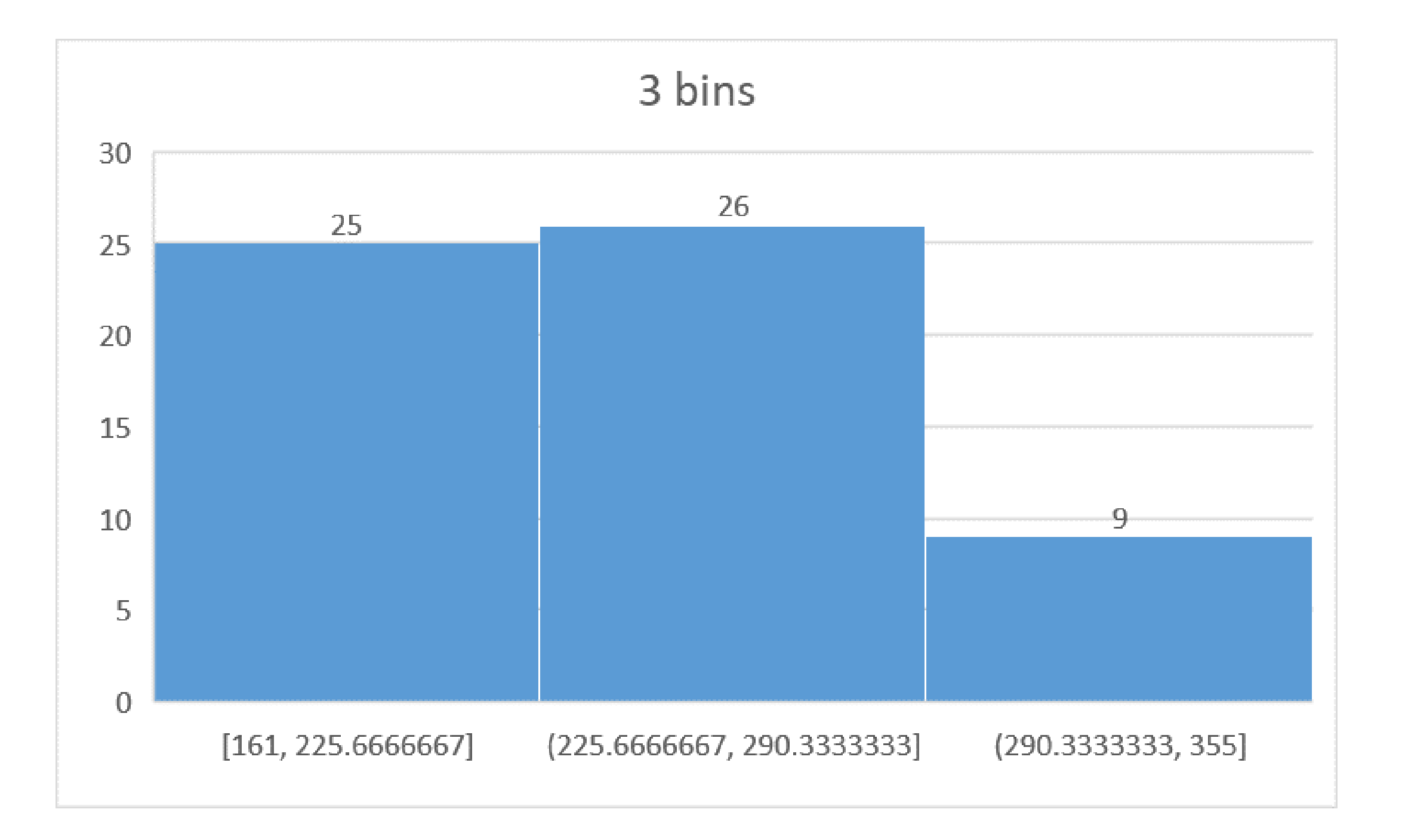

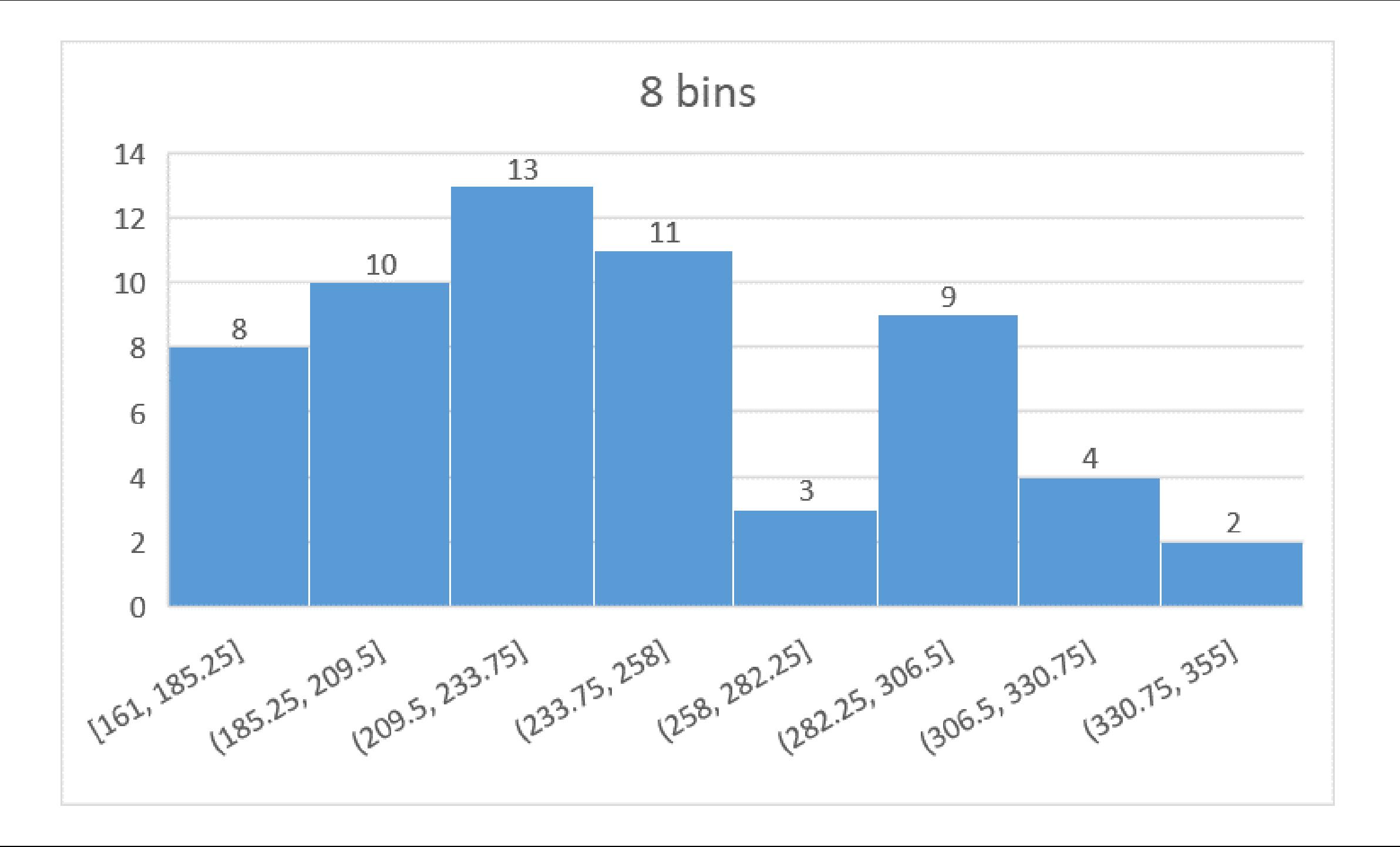

#### Ομαδοποίηση σε 8 διαστήματα τάξης

- Επιλογή του αριθμού διαστημάτων τάξης,  $\boldsymbol{k}=\mathbf{8}$
- Προσδιορισμός του πλάτους των διαστημάτων τάξης  $c=\frac{R}{l}$  $\boldsymbol{k}$  $=\frac{(355-161)}{8}$ 8  $=\frac{194}{8}$ 8  $= 24.25 \approx 25.$
- **Καθορισμός των διαστημάτων τάξης**

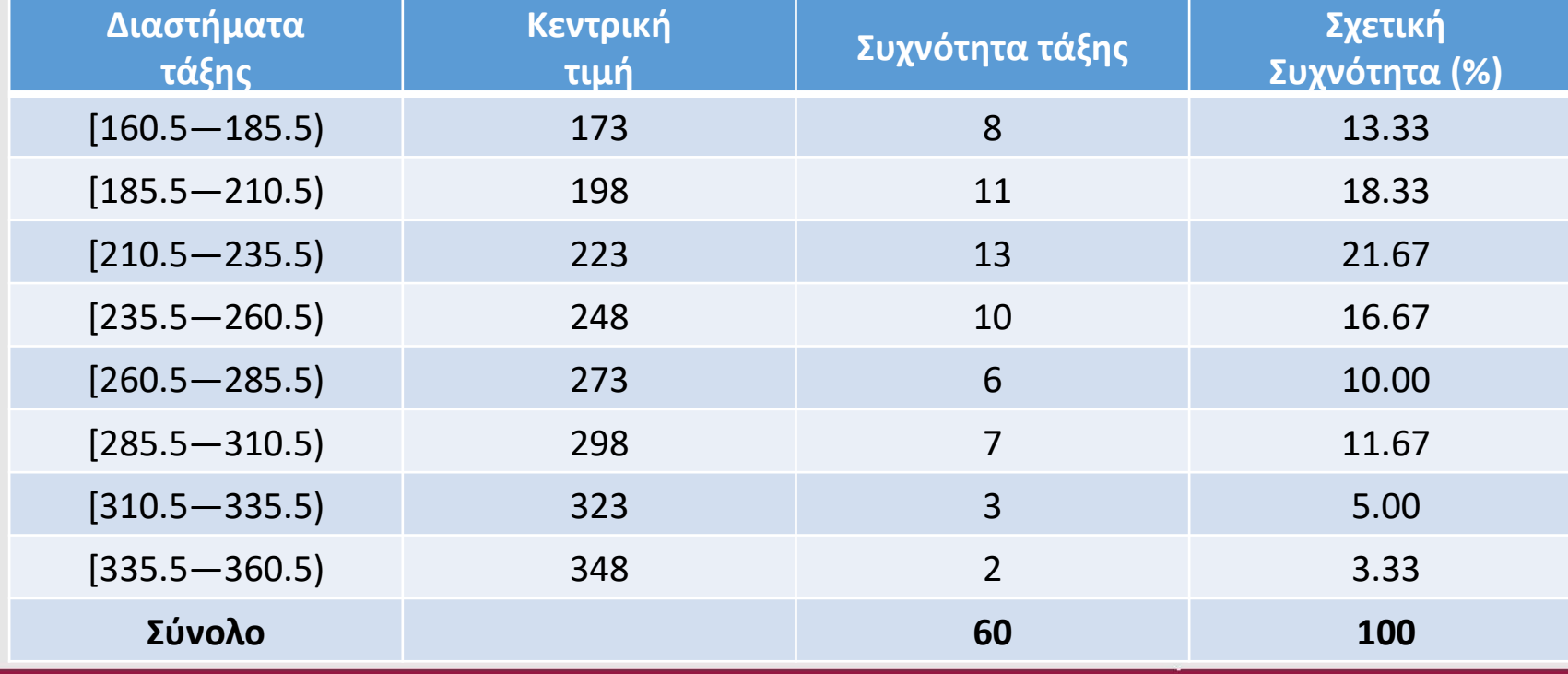

Μικρότερη τιμή  $x_{\text{min}} = 161$ Μεγαλύτερη τιμή x<sub>max</sub>= 355

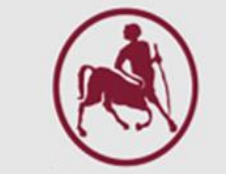

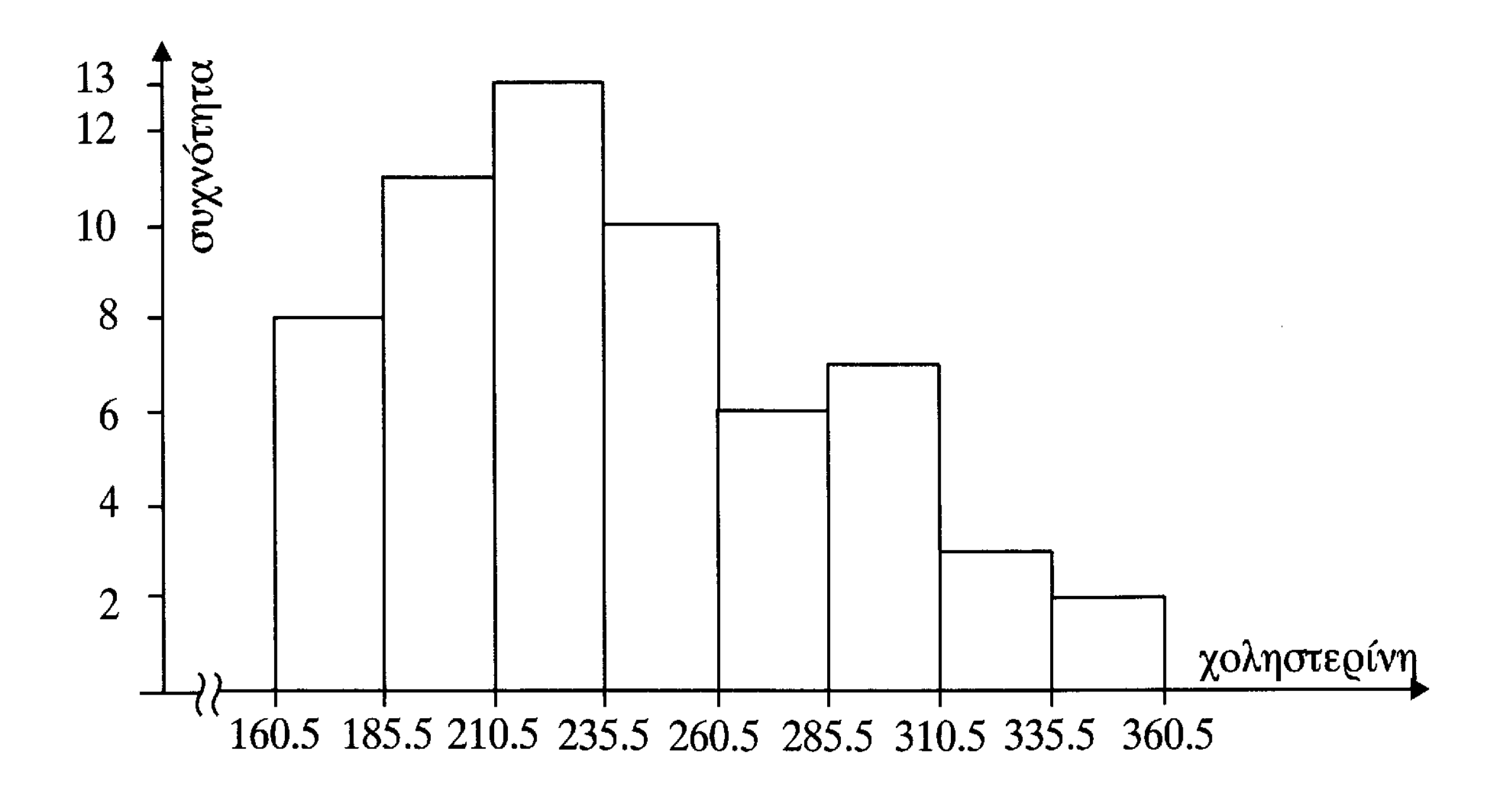

#### Άλλο παράδειγμα Ιστογράμματος

**Παράδειγμα:** Τα επίπεδα αιμοσφαιρίνης (g/100ml) 20 γυναικών έχουν μετρηθεί και είναι:

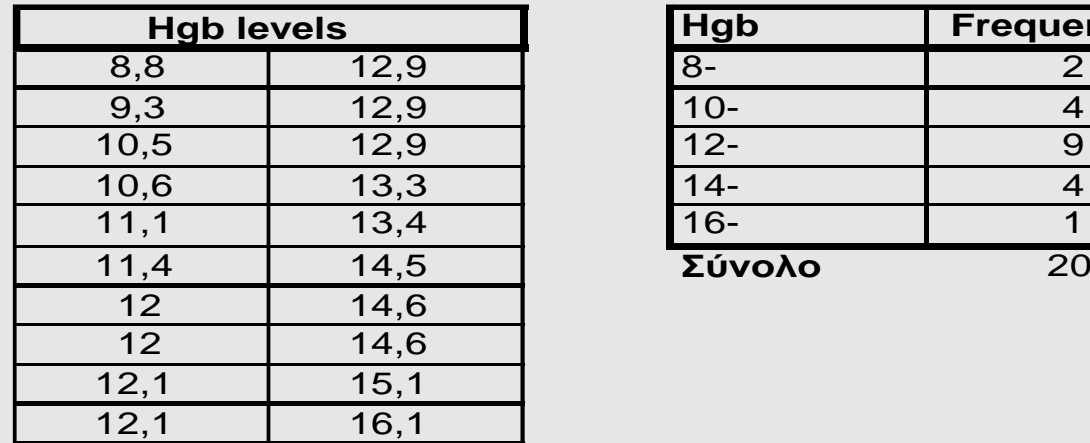

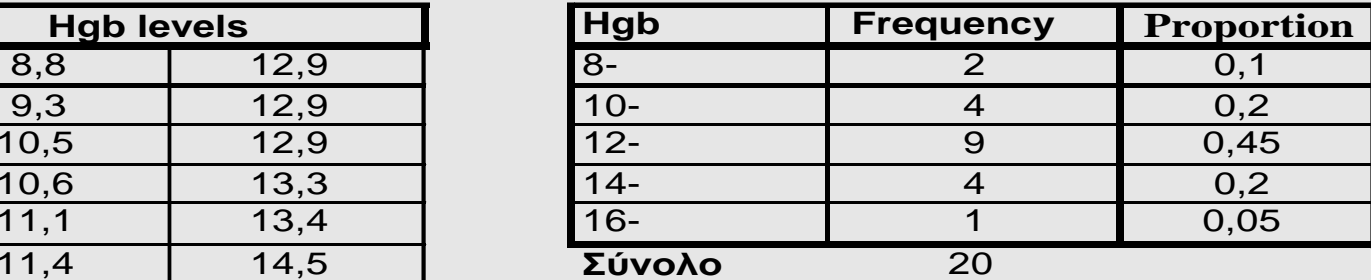

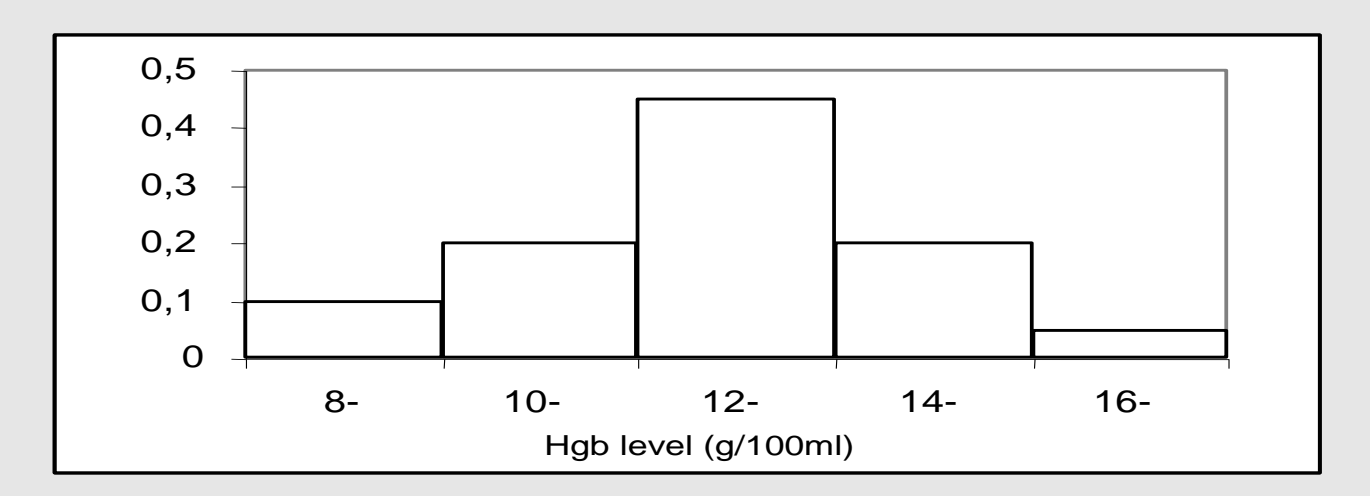

#### Καμπύλη Συχνοτήτων

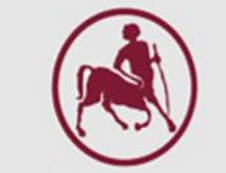

Το **ιστόγραμμα** για πρακτικούς λόγους παριστάνεται με μία καμπύλη που κατασκευάζεται αν ενώσουμε τα διαδοχικά μέσα των πάνω βάσεων των ορθογωνίων του ιστογράμματος (καμπύλη συχνοτήτων)

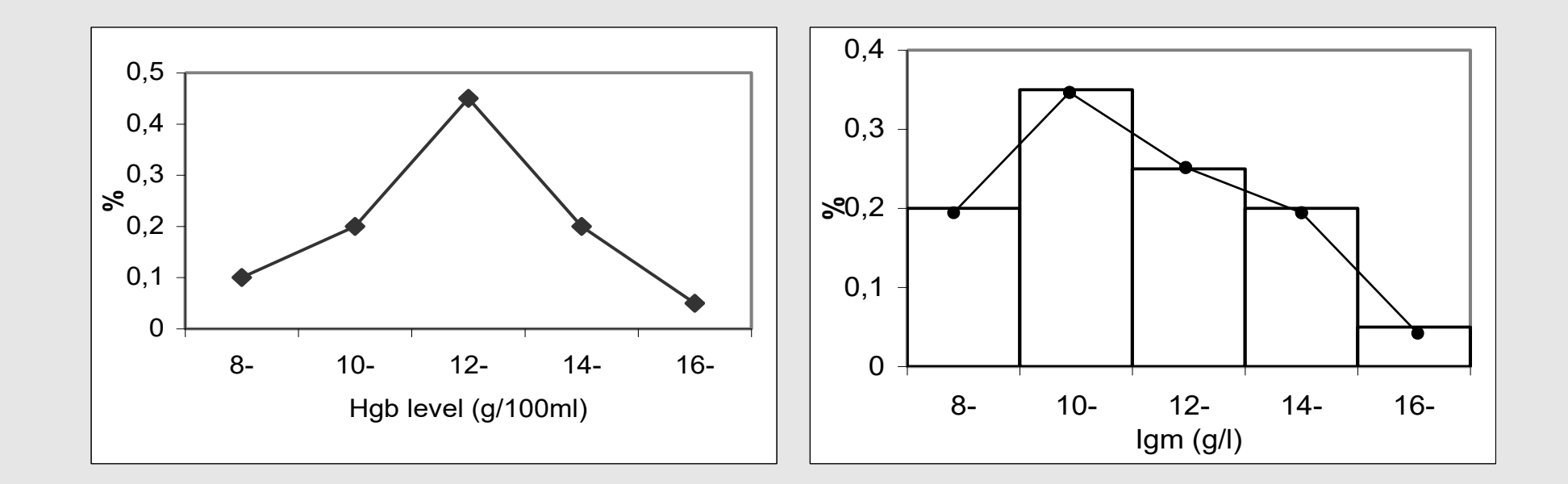

#### Κανονική Κατανομή

Αυξάνοντας το μέγεθος του δείγματος και κατασκευάζοντας το ιστόγραμμα με ολοένα και μικρότερου πλάτους κλάσεις, το αντίστοιχο πολύγωνο προσεγγίζει μια ομαλή-λεία καμπύλη.

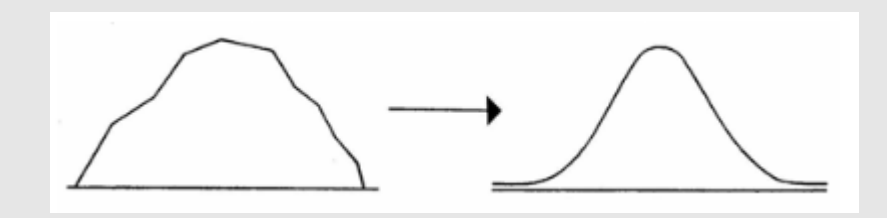

- Η κανονική καμπύλη έχει **κωδωνοειδή μορφή**, είναι **συμμετρική** και οι «ουρές» της πλησιάζουν τον οριζόντιο άξονα ομαλά. Η μέση τιμή και η διάμεσος ταυτίζονται
- Η περιοχή που παρουσιάζει τη μεγαλύτερη πυκνότητα, βρίσκεται και αυτή στο μέσο της κατανομής. Δηλαδή, όταν οι τιμές μιας μεταβλητής είναι κανονικά κατανεμημένες, τότε γύρω από τη μέση τιμή τους υπάρχουν σχετικά πολλές τιμές ενώ μακριά από τη μέση τιμή βρίσκονται σχετικά λίγες τιμές

### Κανονική Κατανομή

#### Παράδειγμα:

- Ύψος των Ελλήνων, ηλικίας 18 έως 25 ετών
- Κανονικά κατανεμημένο
- Μέση τιμή 170 cm
- Τυπική απόκλιση 5 cm
- Τότε, μεταξύ 170 cm και 175 cm βρίσκονται περισσότερα άτομα από όσα βρίσκονται μεταξύ 180 cm και 185 cm.
- **▪** Επίσης, πολύ λίγα άτομα έχουν ύψος μεγαλύτερο από 185 cm ή μικρότερο από 155 cm.

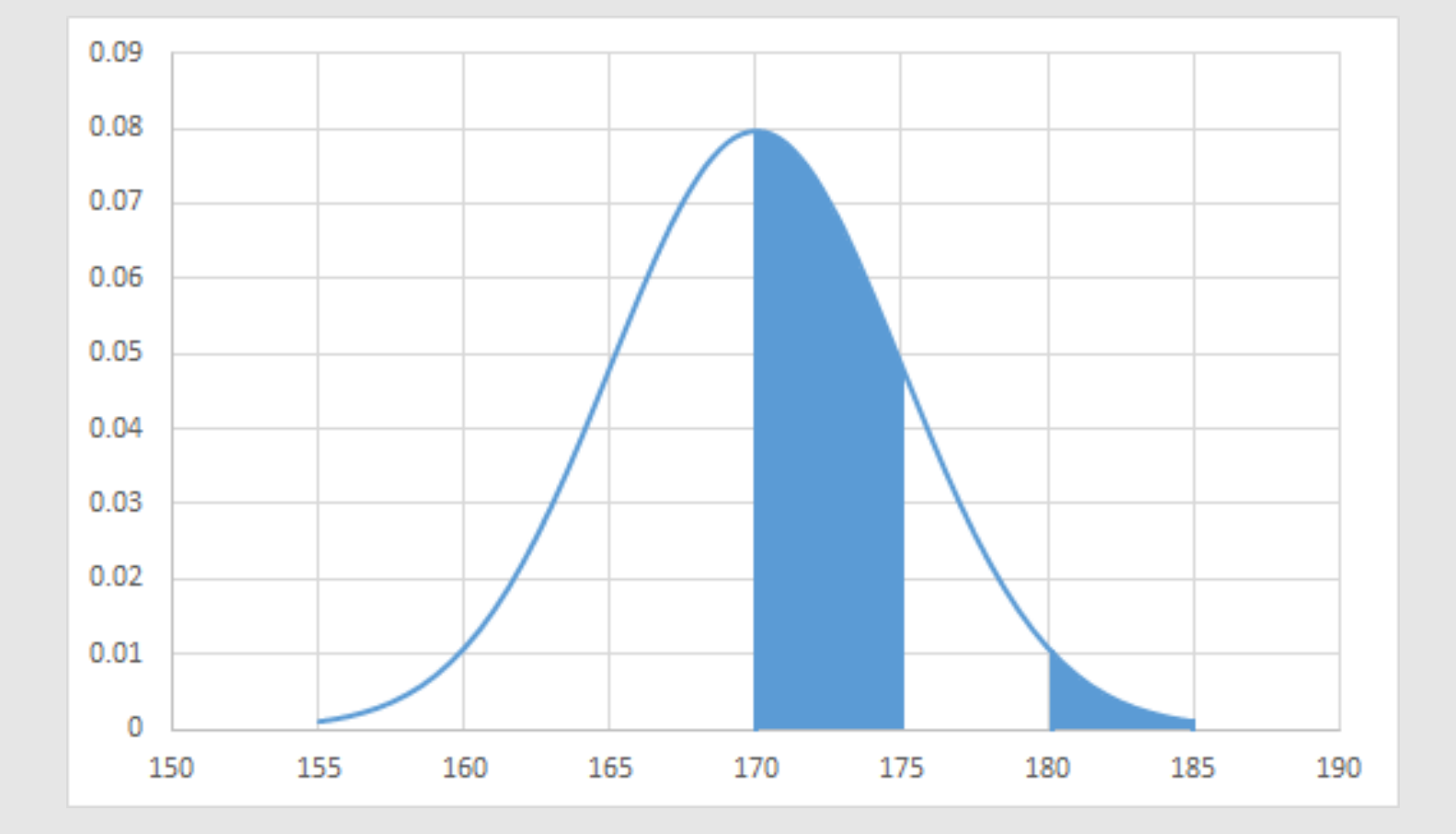

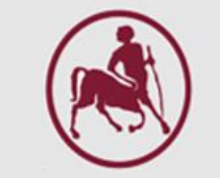

#### Κανονική Κατανομή

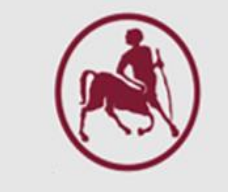

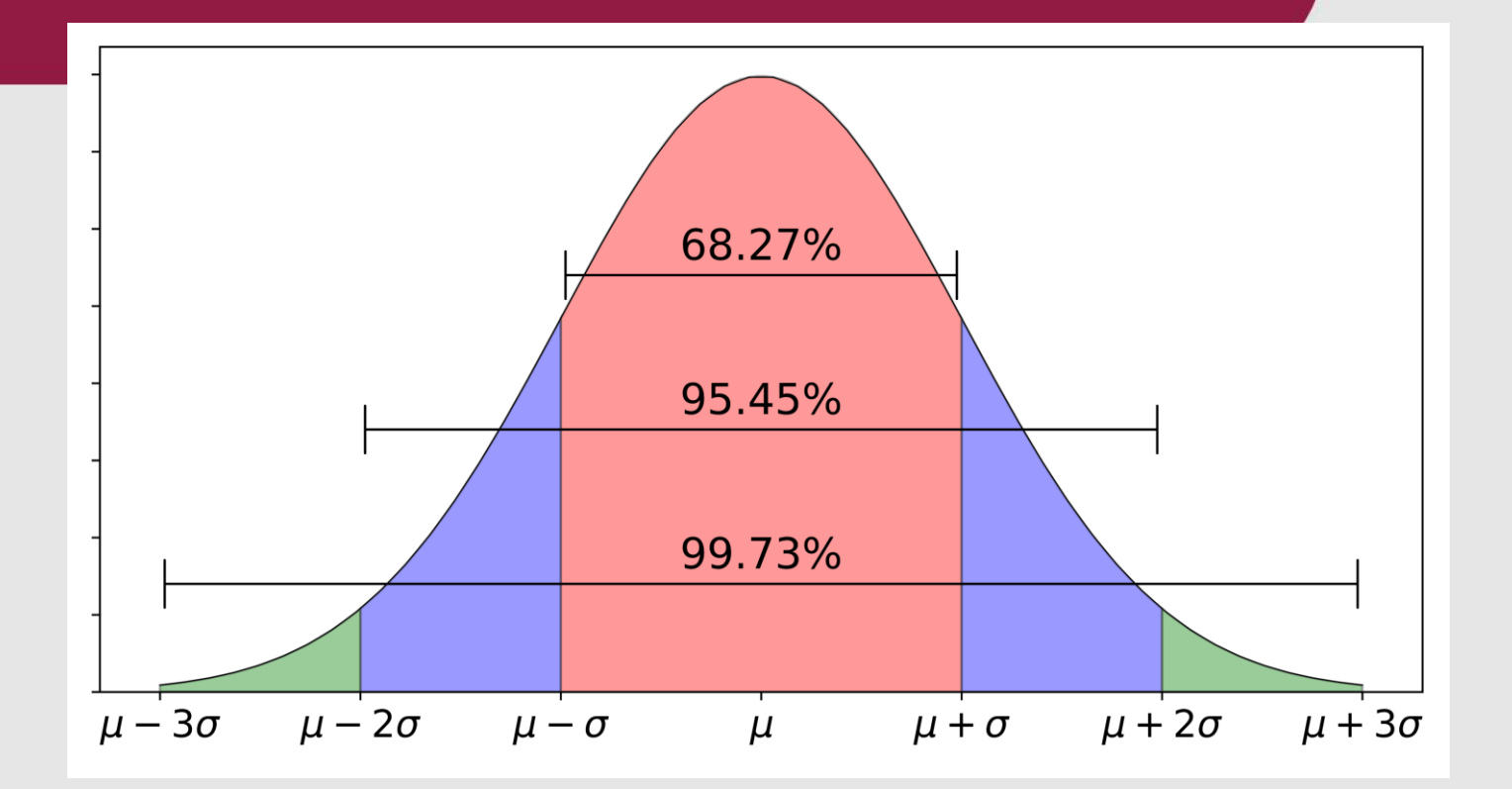

Στο διάστημα από ( $\mu - \sigma$ ) μέχρι ( $\mu + \sigma$ ), όπου  $\mu$ =μέση τιμή και σ=τυπική απόκλιση, περιλαμβάνεται το 68% των παρατηρήσεων, ενώ στο διάστημα από  $(\mu - 2\sigma)$  μέχρι ( $\mu + 2\sigma$ ) περιλαμβάνεται το 95% των παρατηρήσεων

#### Διάγραμμα Συσχέτισης

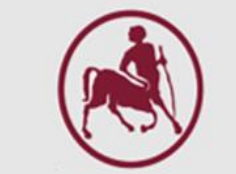

Όταν υπάρχουν παρατηρήσεις από δύο ποσοτικές μεταβλητές και μας ενδιαφέρει η σχέση που έχουν μεταξύ τους

τότε τα δεδομένα παρουσιάζονται με ένα διάγραμμα συσχέτισης.

**Παράδειγμα:** To βάρος του σώματος και ο όγκος πλάσματος από 8 υγιείς άνδρες είναι:

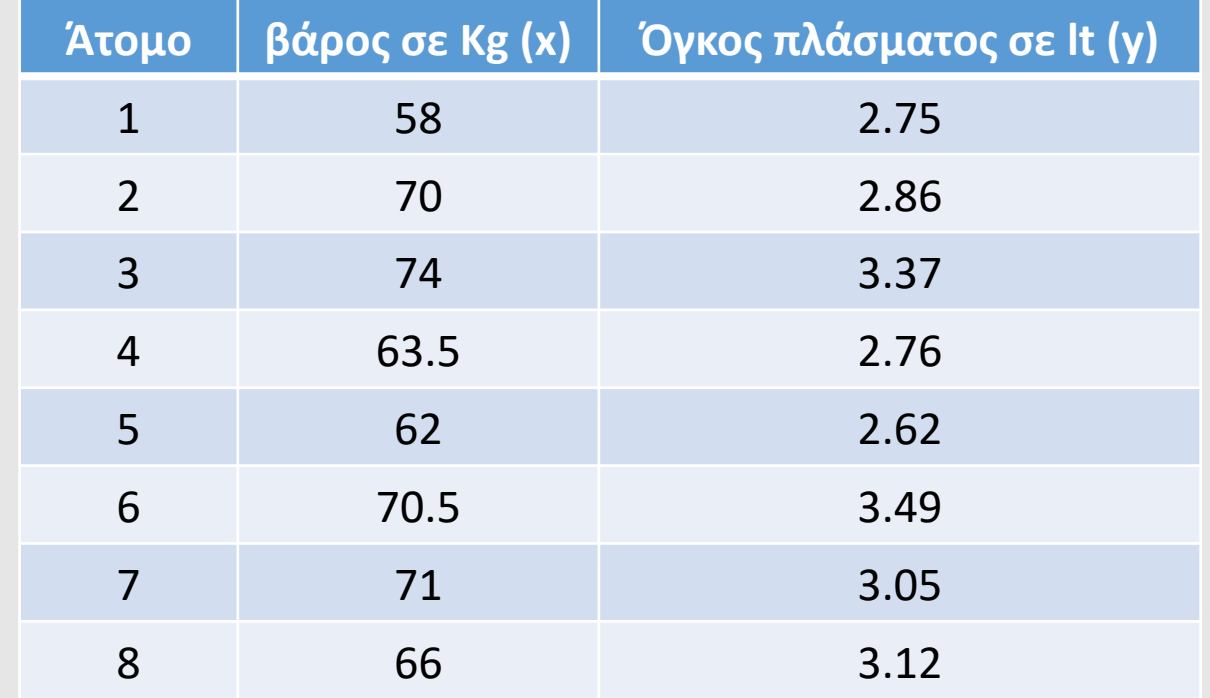

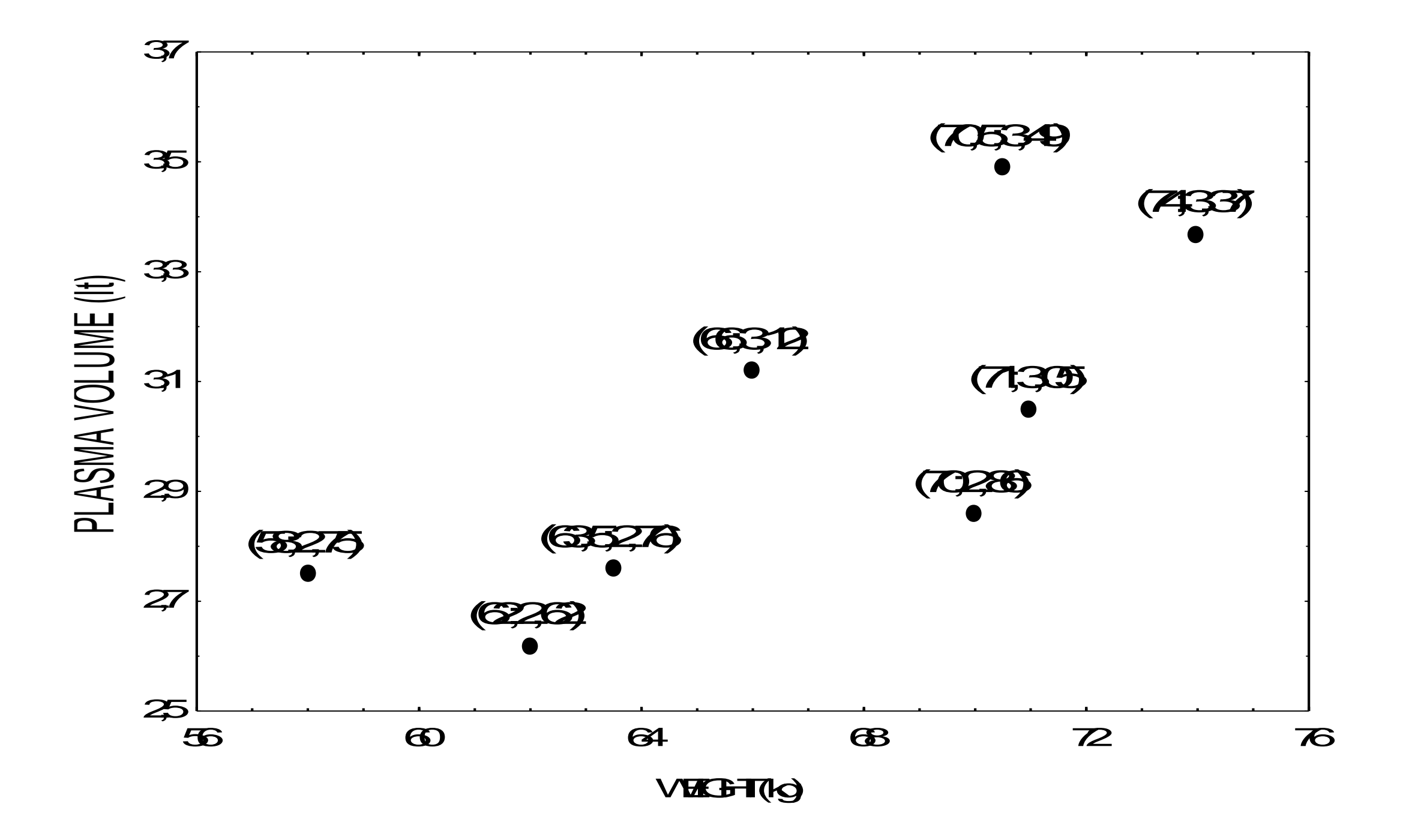

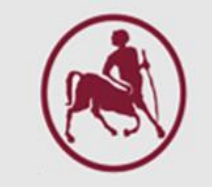

### Θηκόγραμμα (Box-plot)

- **Αποτελεί εύκολο τρόπο της γραφικής** απεικόνισης του σχήματος των δεδομένων
- Εύκολο στην ερμηνεία
- **Πλπορούμε να δούμε εάν τα δεδομένα** τραβιούνται προς μία κατεύθυνση (skewed)
- **Αποτελεί εύκολο τρόπο εύρεσης ακραίων** τιμών
- **Κάνει εύκολη τη σύγκριση** χαρακτηριστικών στα δεδομένα μεταξύ κατηγοριών

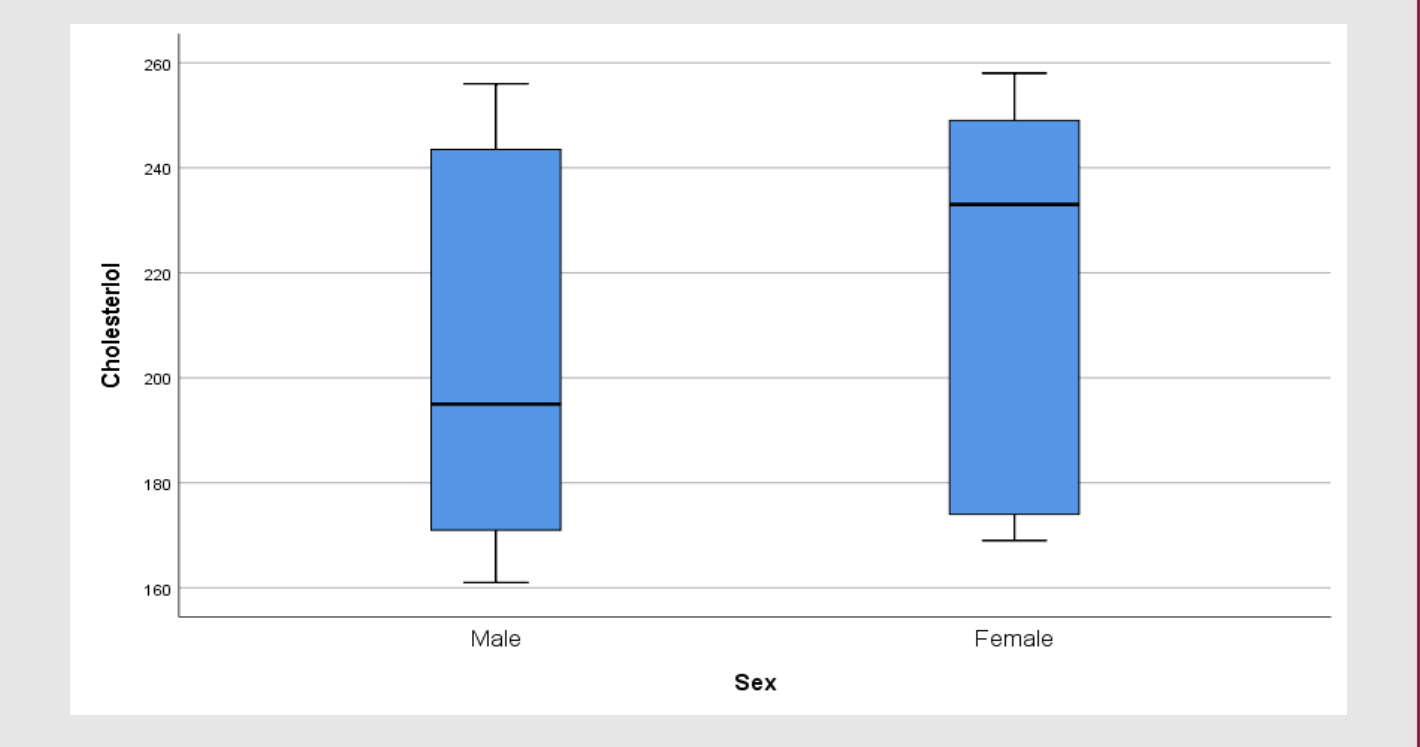

#### Θηκόγραμμα (Box-plot)

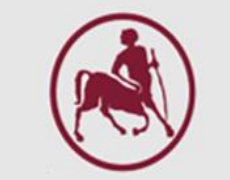

Το διάγραμμα κουτιού παρουσιάζει τα δεδομένα σαν ένα κουτί με ένα «μουστάκι». Το πάνω μέρος του κουτιού δείχνει το 75ο εκατοστημόριο και το κάτω μέρος του κουτιού το 25ο εκατοστημόριο. Η διάμεσος δίνεται με μία οριζόντια γραμμή στο κουτί. Οι άκρες του μουστακιού δείχνουν την μέγιστη και την ελάχιστη τιμή (συνήθως ακραίες τιμές αγνοούνται).

**Παράδειγμα***:* Με τα δεδομένα από τους όγκους πλάσματος παράγεται το παρακάτω διάγραμμα κουτιού (η τιμή 7.32 θεωρείται ακραία και αγνοείται):

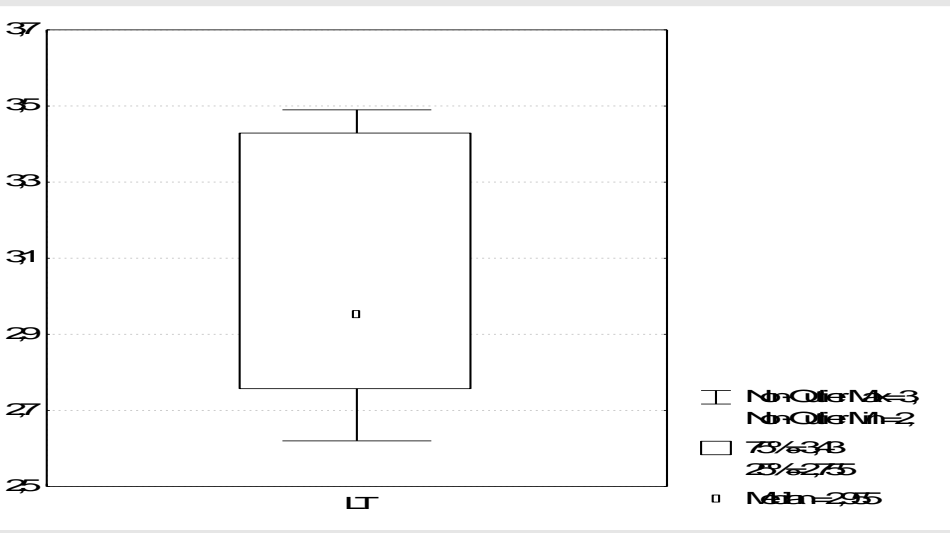

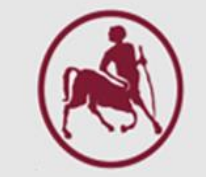

#### Θηκόγραμμα (Box-plot) έναντι Κανονική Κατανομή

Boxplot (με Interquartile range - IQR) και μία συνάρτηση πυκνότητας πιθανότητας (pdf) από έναν κανονικό N(0, σ<sup>2</sup>) πληθυσμό

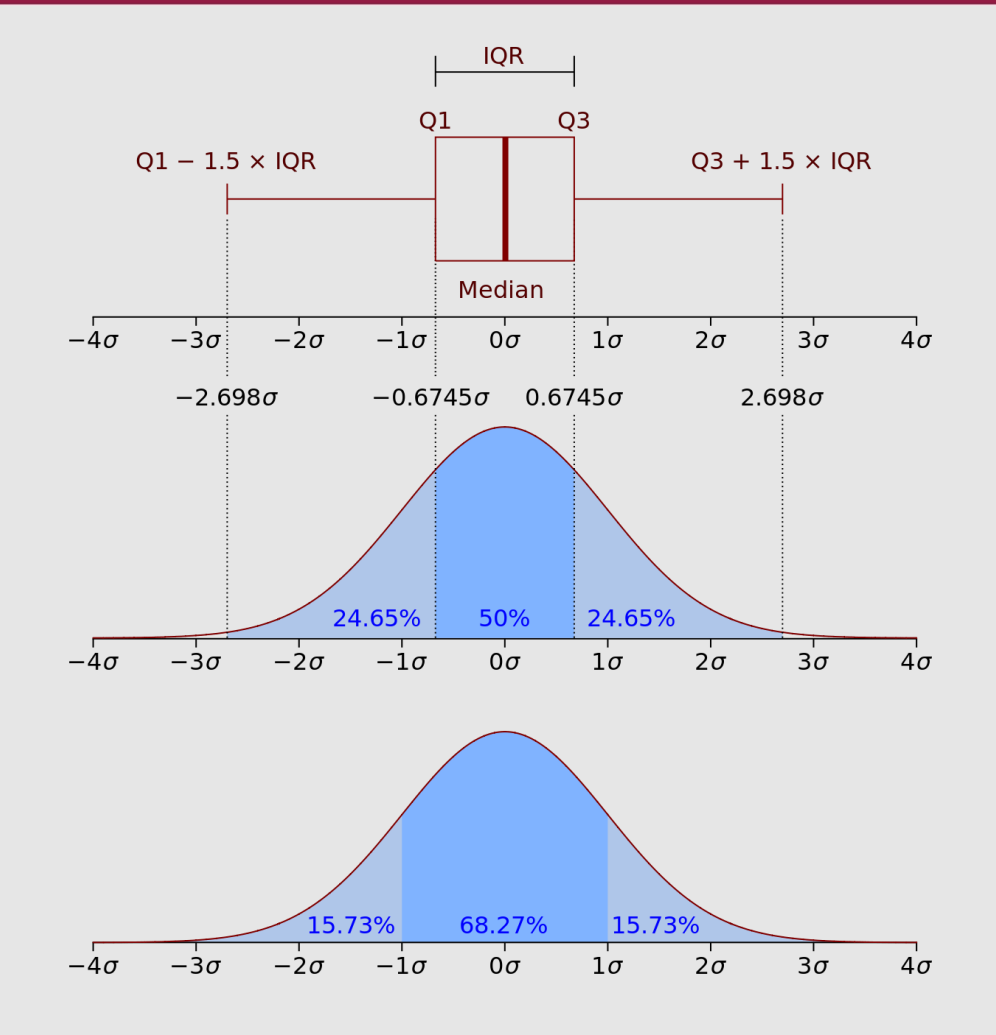

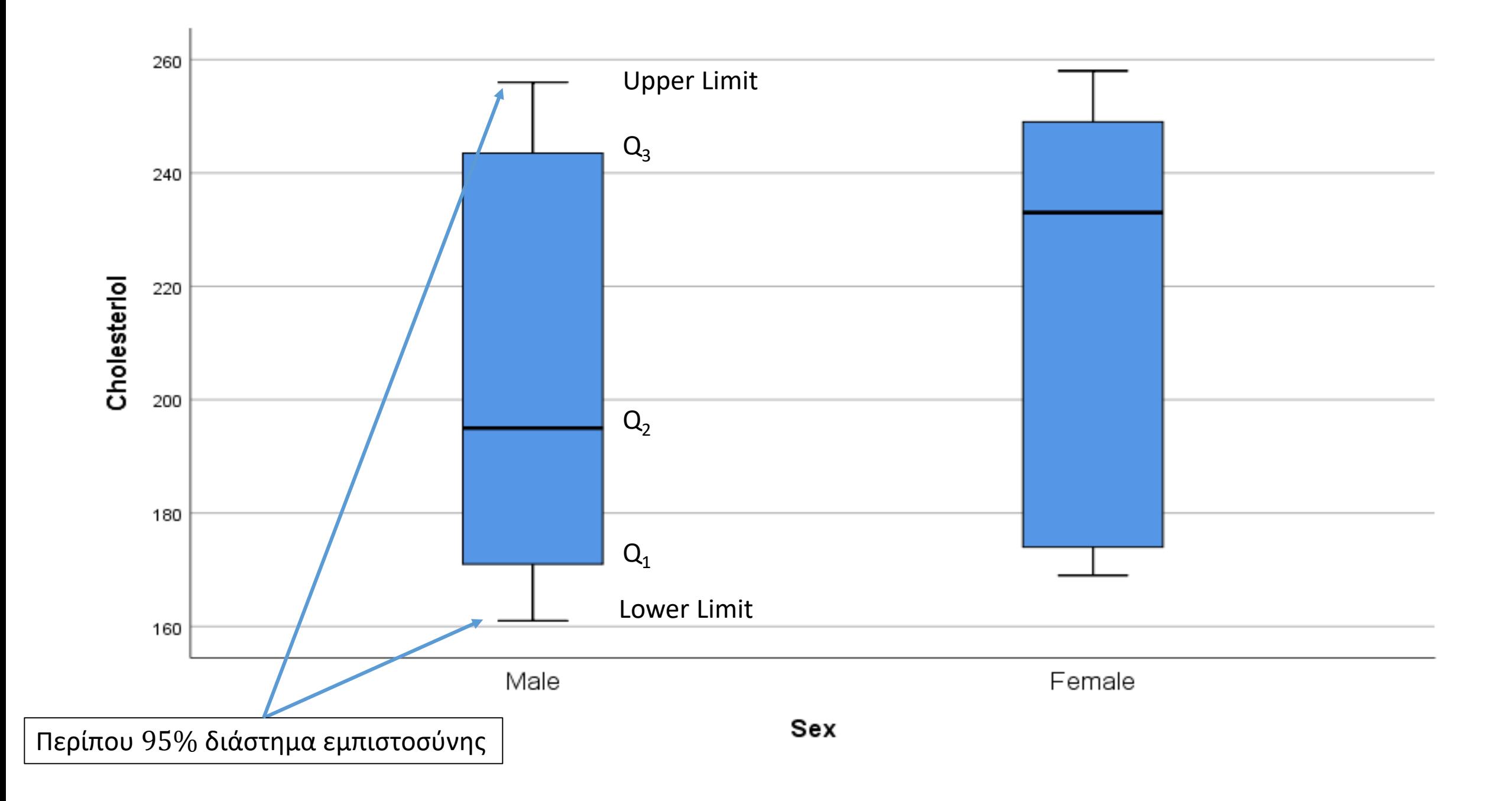

## Ποσοτικές Μέθοδοι Περιγραφής Δεδομένων

#### Αριθμητικά περιγραφικά μέτρα

- **· Μέτρα κεντρικής τάσης**
- **Διάμεσος (Median)**
- **Μέση τιμή (Μean)**
- Τεταρτημόρια (Quartiles)
- Εκατοστημόρια (Percentiles)
- **· Μέτρα μεταβλητότητας** 
	- Εύρος (Range)
	- **Διασπορά (Variance)**
	- **Τυπική απόκλιση (Std. Deviation, SD)**

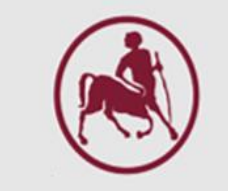

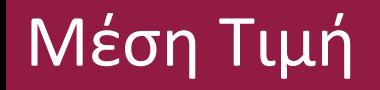

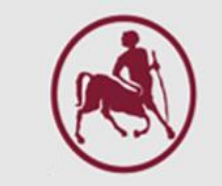

Ο πιο απλός τρόπος για να περιγραφεί ένα σύνολο παρατηρήσεων από μία συνεχή μεταβλητή είναι η μέση τιμή: το άθροισμα όλων των παρατηρήσεων δια τον αριθμό των παρατηρήσεων.

2.75 lt 2.86 lt 3.37 lt 2.76 lt 2.62 lt 3.49 lt 3.05 lt 3.12 lt

**Παράδειγμα***:* Οι όγκοι πλάσματος (x) από 8 υγιείς ενήλικες άνδρες είναι:

 $x_1$ =2.75,  $x_2$ =2.86,  $x_3$ =3.37,  $x_4$ =2.76,  $x_5$ =2.62,  $x_6$ =3.49,  $x_7$ =3.05,  $x_8$ =3.12

#### Μέση Τιμή

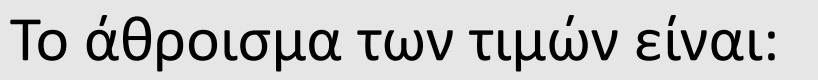

$$
\sum x = x_1 + x_2 + x_3 + x_4 + x_5 + x_6 + x_7 + x_8 = 2.75 + 2.86 + 3.37 + 2.76 + 2.62 + 3.49 + 3.05 + 3.12 = 24.02
$$

Ο αριθμός των παρατηρήσεων είναι n = 8

Οπότε η μέση τιμή είναι

$$
\bar{x} = \frac{\sum x}{n} = \frac{(2.75 + 2.86 + 3.37 + 2.76 + 2.62 + 3.49 + 3.05 + 3.12)}{8} = \frac{24.02}{8} = 3.0025
$$

$$
\begin{pmatrix} 1 \\ 1 \end{pmatrix}
$$

### Διάμεσος (median) - εκατοστημόρια (percentiles)

- Όταν υπάρχουν μία ή δύο υπερβολικά μικρές ή μεγάλες παρατηρήσεις, η μέση τιμή δεν αντιπροσωπεύει τα δεδομένα
- Τότε οι παρατηρήσεις περιγράφονται καλύτερα από τη διάμεσο ή 50ο εκατοστημόριο
- Οι παρατηρήσεις ταξινομούνται κατά αύξουσα σειρά και η κεντρική παρατήρηση είναι η διάμεσος
- Αν ο αριθμός των παρατηρήσεων είναι ζυγός τότε η διάμεσος είναι η μέση τιμή των δύο κεντρικών τιμών

#### Διάμεσος (median)

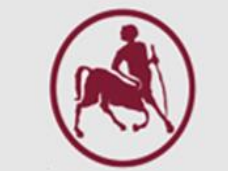

**Παράδειγμα***:* Η μέγιστη εισπνευστική πίεση, σε cm H20, (PΙmax) 9 ασθενών με κυστική ίνωση είναι:

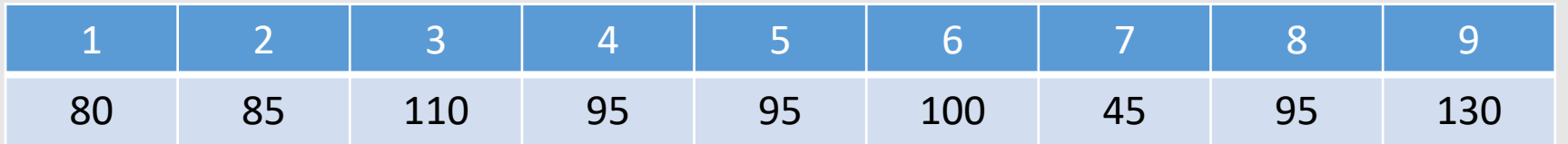

Ταξινομούμε τις τιμές κατά αύξουσα σειρά:

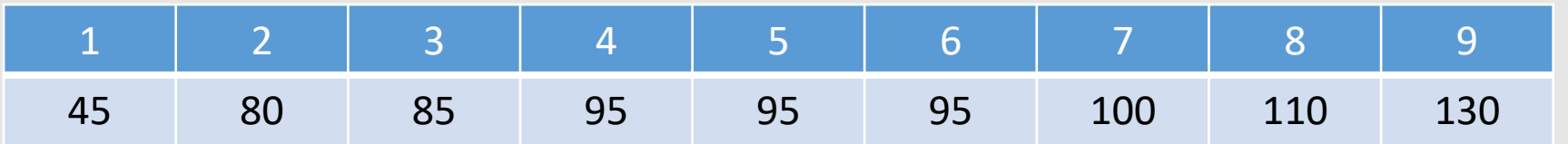

Τότε η διάμεσος είναι η κεντρική παρατήρηση που είναι η 5η τιμή  $\left(\frac{9}{2}=4.5\cong 5\right)$ , δηλ. διάμεσος = 95.

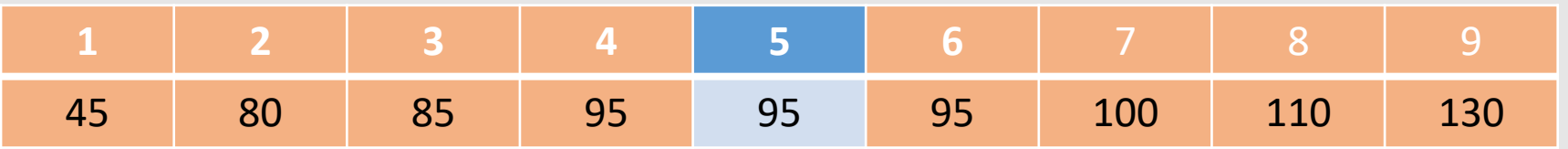

#### Διάμεσος (median)

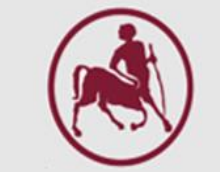

**Παράδειγμα***:* Οι όγκοι πλάσματος, σε lt, από 8 υγιείς ενήλικες άνδρες είναι:

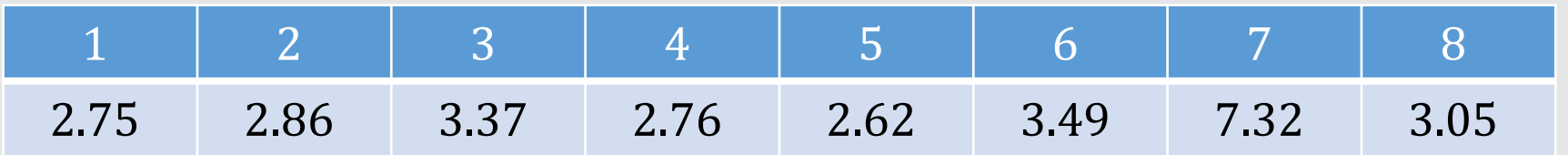

Ταξινομούμε τις τιμές κατά αύξουσα σειρά:

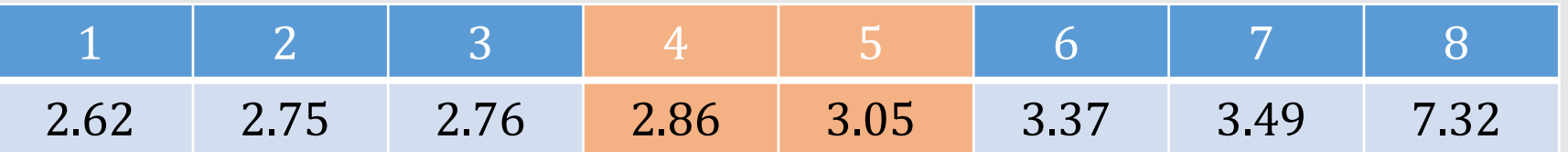

Τότε η διάμεσος είναι η μέση τιμή της 4<sup>ης</sup> και 5<sup>ης</sup> τιμής δηλ.

διάμεσος = (2.86 + 3.05)/2 = 2.96

#### Εκατοστημόρια (percentiles)

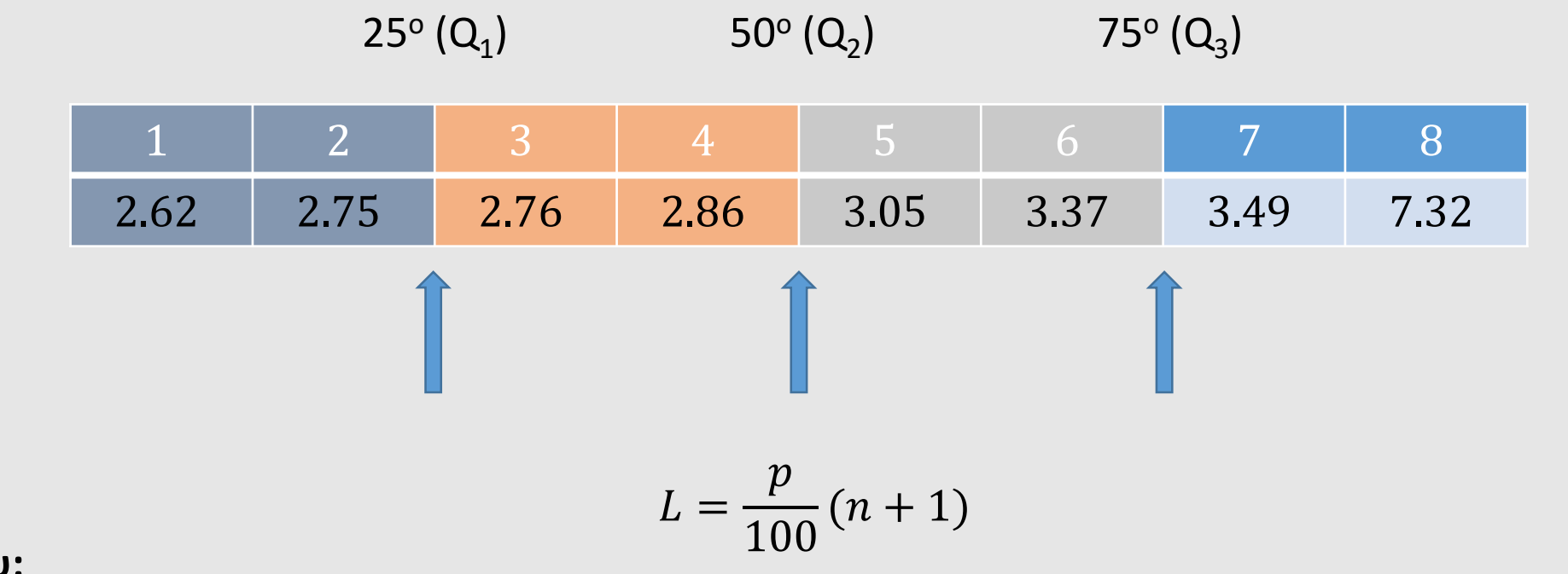

**Όπου:**

 η θέση στα ταξινομημένα δεδομένα  $p$  το εκατοστημόριο που ψάχνουμε ο αριθμός των παρατηρήσεών μας

#### Εκατοστημόρια (percentiles)

$$
L_{25} = \frac{25}{100}(8+1) = 2.25
$$
  
\n
$$
L_{50} = \frac{50}{100}(8+1) = 4.5
$$
  
\n
$$
L_{75} = \frac{75}{100}(8+1) = 6.75
$$
  
\n
$$
25^{\circ} (Q_{1})
$$
  
\n
$$
50^{\circ} (Q_{2})
$$
  
\n
$$
75^{\circ} (Q_{3})
$$
  
\n
$$
1
$$
  
\n
$$
2
$$
  
\n
$$
2.62
$$
  
\n
$$
2.75
$$
  
\n
$$
2.76
$$
  
\n
$$
2.86
$$
  
\n
$$
3.05
$$
  
\n
$$
3.37
$$
  
\n
$$
3.49
$$
  
\n
$$
7.32
$$
  
\n
$$
L_{50} = 4.5
$$

Βλέπουμε πως η διάμεσος είναι στα μισά (0.5) ανάμεσα στην 4<sup>η</sup> και 5<sup>η</sup> παρατήρηση των οποίων οι τιμές είναι 2.86 και 3.05 αντίστοιχα.

 $Q_2 = 2.86 + 0.5(3.05 - 2.86) = 2.955 = 2.96$ 

#### Διάμεσος (median)-εκατοστημόρια (percentiles)

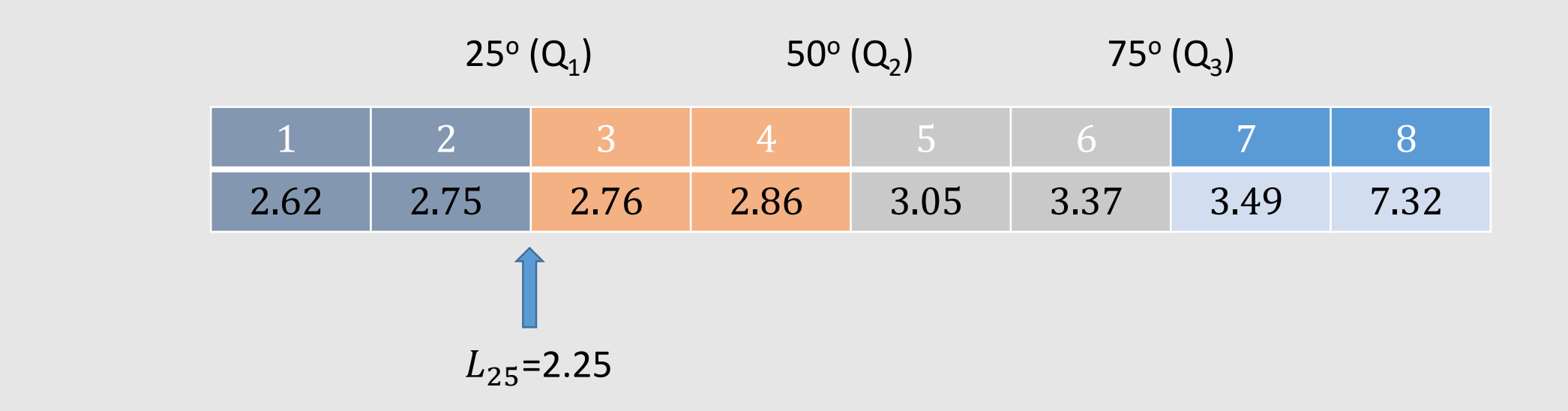

Βλέπουμε πως το 1º εκατοστημόριο (Q<sub>1</sub>) είναι ένα τέταρτο (0.25) ανάμεσα στην 2<sup>η</sup> και 3<sup>η</sup> παρατήρηση των οποίων οι τιμές είναι 2.75 και 2.76 αντίστοιχα.

 $Q_1 = 2.75 + 0.25(2.76 - 2.75) = 2.7525 = 2.75$ 

#### Διάμεσος (median)-εκατοστημόρια (percentiles)

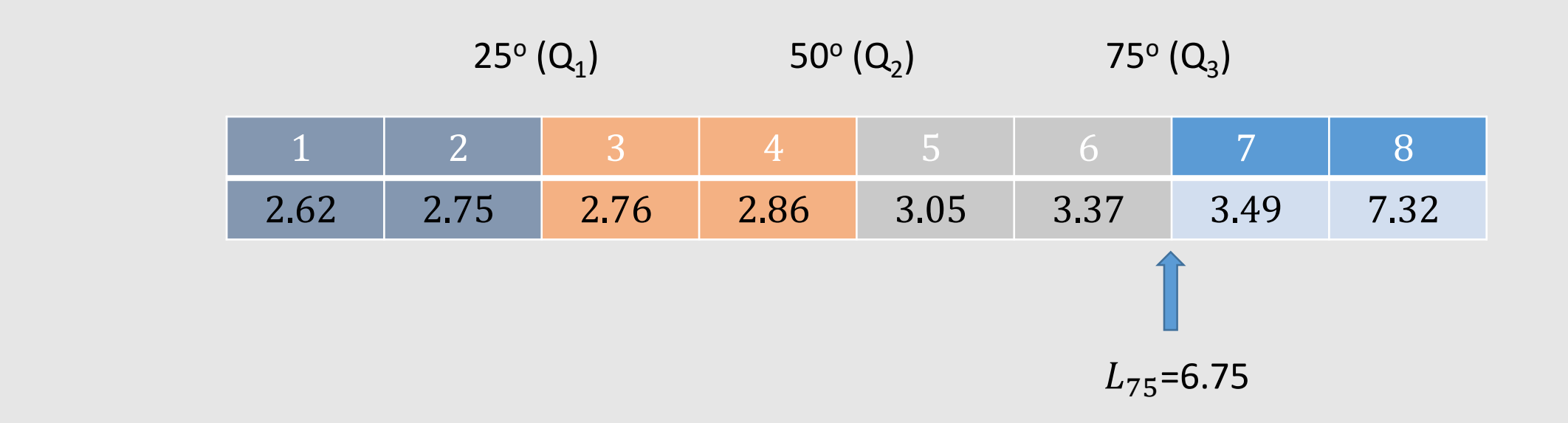

Βλέπουμε πως το 3º εκατοστημόριο (Q<sub>3</sub>) είναι τρία τέταρτα (0.75) ανάμεσα στην 6<sup>η</sup> και 7<sup>η</sup> παρατήρηση των οποίων οι τιμές είναι 3.37 και 3.49 αντίστοιχα.

 $Q_3 = 3.37 + 0.75(3.49 - 3.37) = 3.46$ 

#### Διάμεσος (median)-εκατοστημόρια (percentiles)

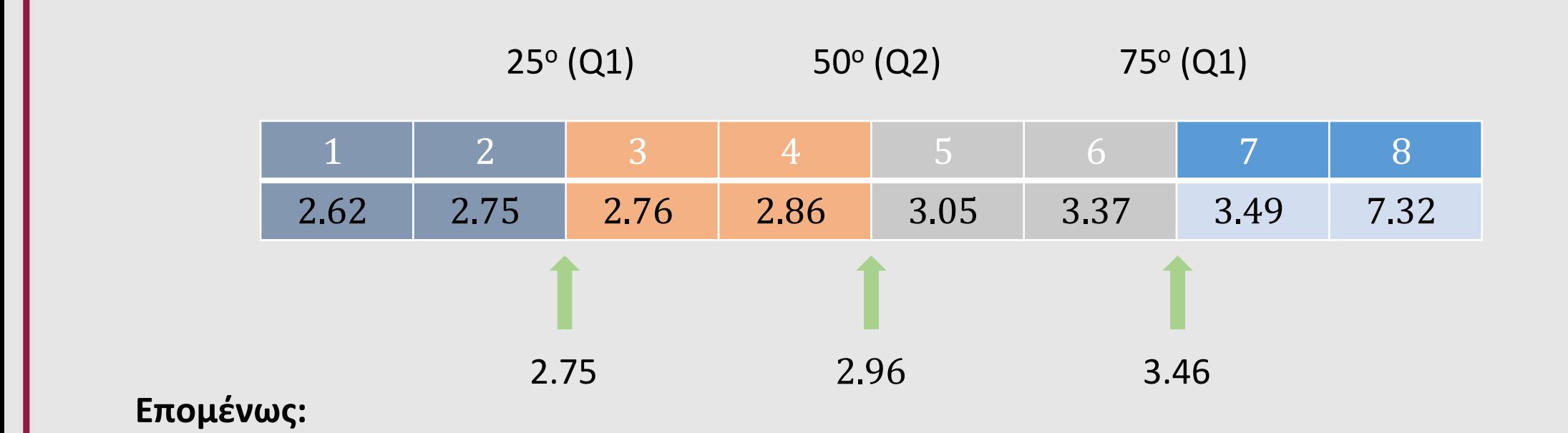

Κατά προσέγγιση 25% από τους 8 υγιείς ενήλικες άνδρες έχουν όγκο πλάσματος 2.75 ή κάτω από 2.75. Κατά προσέγγιση 50% από τους 8 υγιείς ενήλικες άνδρες έχουν όγκο πλάσματος 2.96 ή κάτω από 2.96. Κατά προσέγγιση 75% από τους 8 υγιείς ενήλικες άνδρες έχουν όγκο πλάσματος 3.46 ή κάτω από 3.46.

*Χρησιμοποιούμε τον όρο κατά προσέγγιση επειδή οι τιμές δεν βρίσκονται μέσα στα δεδομένα*

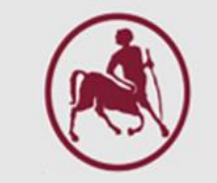

### Τρόποι μέτρησης της διασποράς

- Όμως χρειαζόμαστε και ένα μέτρο της διασποράς των δεδομένων
- Από μόνη της η μέση τιμή δεν μας επιτρέπει να διαφοροποιήσουμε δείγματα

#### Εύρος

- Το εύρος είναι η διαφορά μεταξύ της μεγαλύτερης και της μικρότερης παρατήρησης
- **-** Δεν δείχνει όμως πώς κατανέμονται οι υπόλοιπες παρατηρήσεις μεταξύ αυτών των δύο

**Παράδειγμα***:* Οι όγκοι πλάσματος x από 8 υγιείς ενήλικες άνδρες είναι:

2.75, 2.86, 3.37, 2.76, 2.62, 3.49, 3.05, 3.12 lt

Εύρος = max-min = 3.49 - 2.62 = 0.87

#### Διακύμανση ( $\sigma^2$  ή  $s^2$ ) (variance) και τυπική απόκλιση (standard deviation)

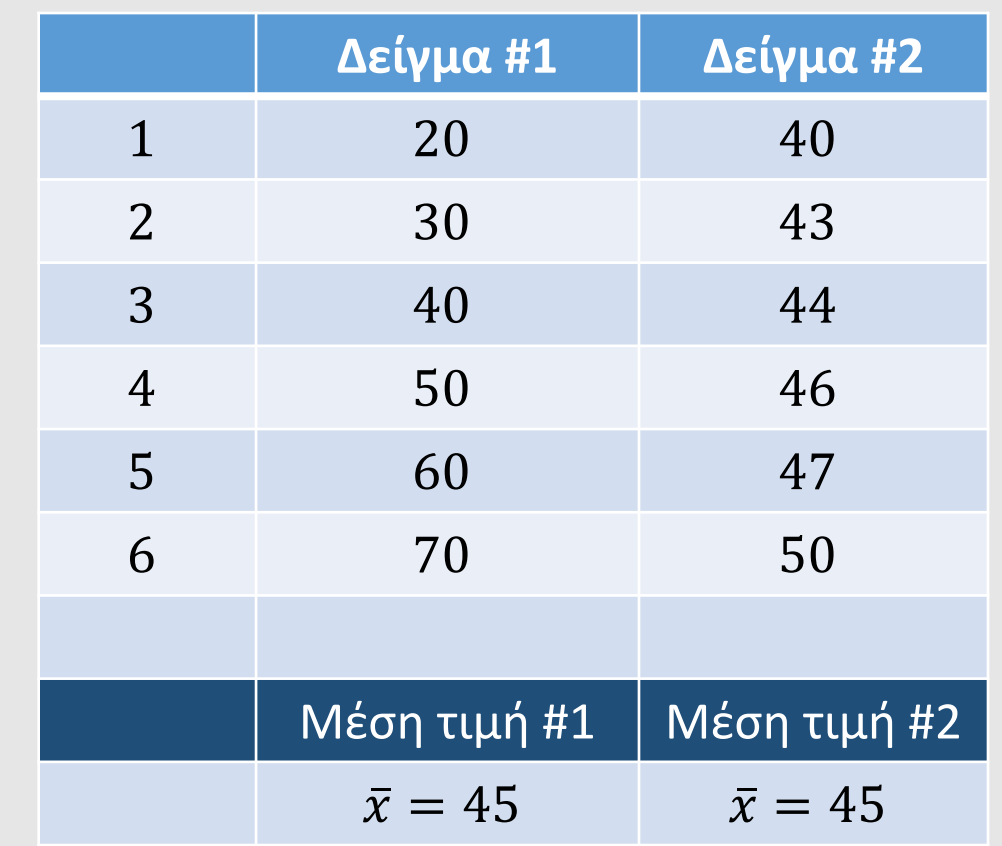

## **Ίδια μέση τιμή.**

# **Αλλά διαφορετική διασπορά**

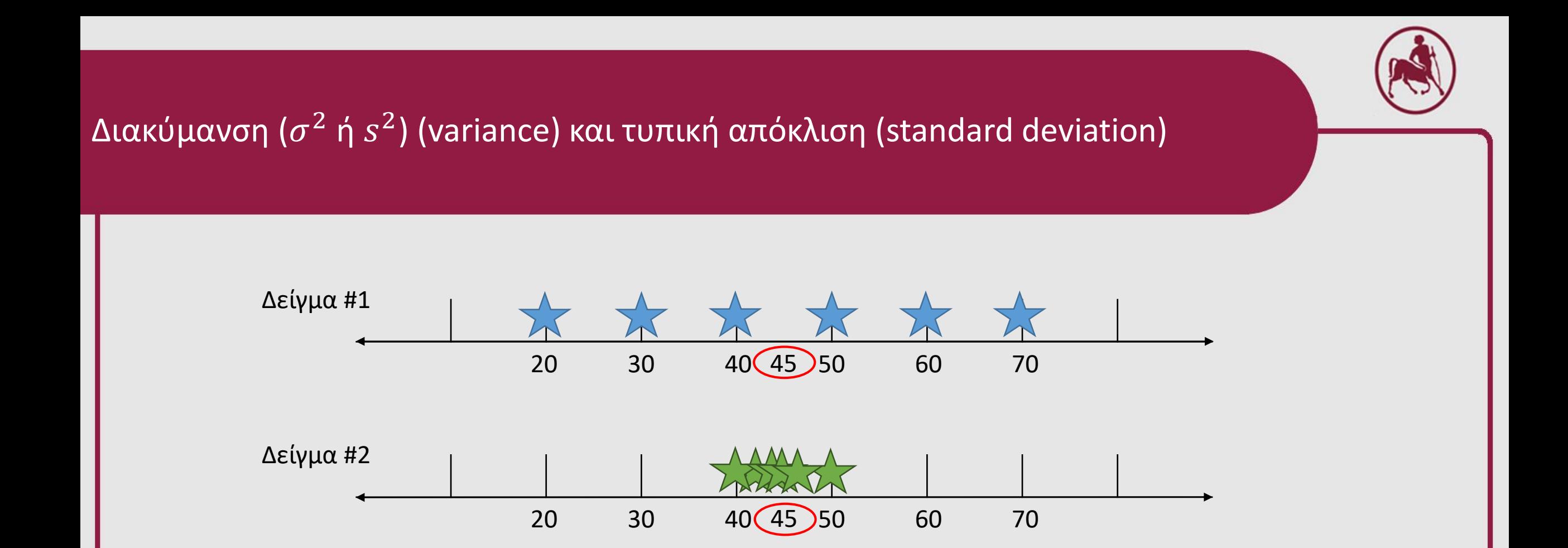

**Ερώτηση:** Τι μας λένε τα δύο αυτά διαγράμματα σχετικά με την διακύμανση των δεδομένων;

**Απάντηση:** Ενώ και τα δύο έχουν την ίδια μέση τιμή, το Δείγμα #1 παρουσιάζει μεγαλύτερη μεταβλητότητα

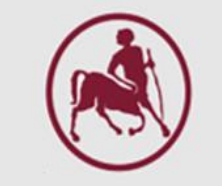

#### Διακύμανση ( $\sigma^2$  ή  $s^2$ ) (variance) και τυπική απόκλιση (standard deviation)

- **Πόσο μακριά** βρίσκεται κάθε σημείο από τη μέση τιμή; (ΑΠΟΣΤΑΣΗ)
	- Αυτή είναι η ερώτηση που μας βοηθάει να απαντήσουμε η διακύμανση και η τυπική απόκλιση
- Η τυπική απόκλιση είναι απλά η τετραγωνική ρίζα της διακύμανσης. Οπότε είναι εύκολη να υπολογιστεί
- Αν κάποια σημεία είναι κοντά στη μέση τιμή, η διακύμανση και η τυπική απόκλιση θα είναι μικρότερη από αυτή για σημεία που βρίσκονται πιο μακριά από τη μέση τιμή
- Η μέση τιμή, η διακύμανση και η τυπική απόκλιση είναι πολύ σημαντικές όταν συγκρίνουμε σύνολα δεδομένων (data sets) ή όταν συγκρίνουμε ένα σύνολο δεδομένων (data set) με μία θεωρητική τιμή
- Καθώς η διακύμανση έχει το μειονέκτημα ότι είναι το τετράγωνο των παρατηρήσεων εκφράζουμε τη διασπορά με την τυπική απόκλιση
- Συμβολισμός
	- Μέση τιμή  $\bar{x}$  (x-bar)
	- Διακύμανση  $\sigma^2$  ή  $s^2$
	- Τυπική απόκλιση σ ή s

*Σημείωση: Κάνουμε χρήση διακύμανσης δείγματος και όχι πληθυσμού*

Διακύμανση και τυπική απόκλιση

#### Διακύμανση Τυπική απόκλιση

$$
s^2 = \frac{\sum (x - \bar{x})^2}{n - 1}
$$
  $s = \sqrt{s^2}$ 

$$
s = \sqrt{s^2}
$$

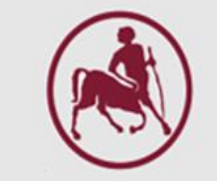

#### Όγκοι πλάσματος: διακύμανση και τυπική απόκλιση ( $\sigma^2$  και  $\sigma)$

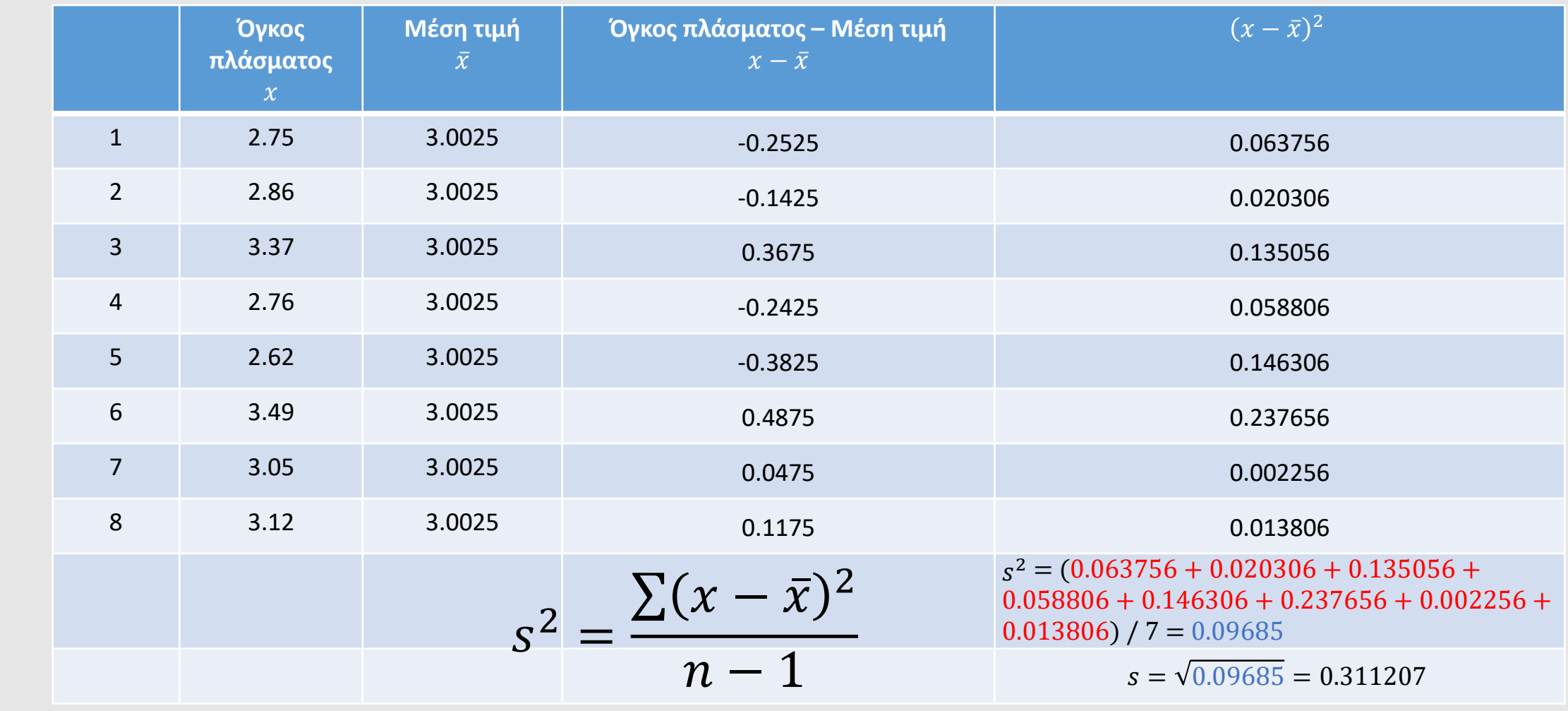

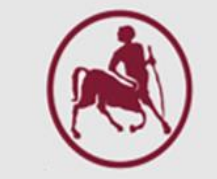

#### Δ<mark>είγμα #1: διακύμανση και τυπική</mark> απόκλιση ( $\sigma^2$  και  $\sigma$ )

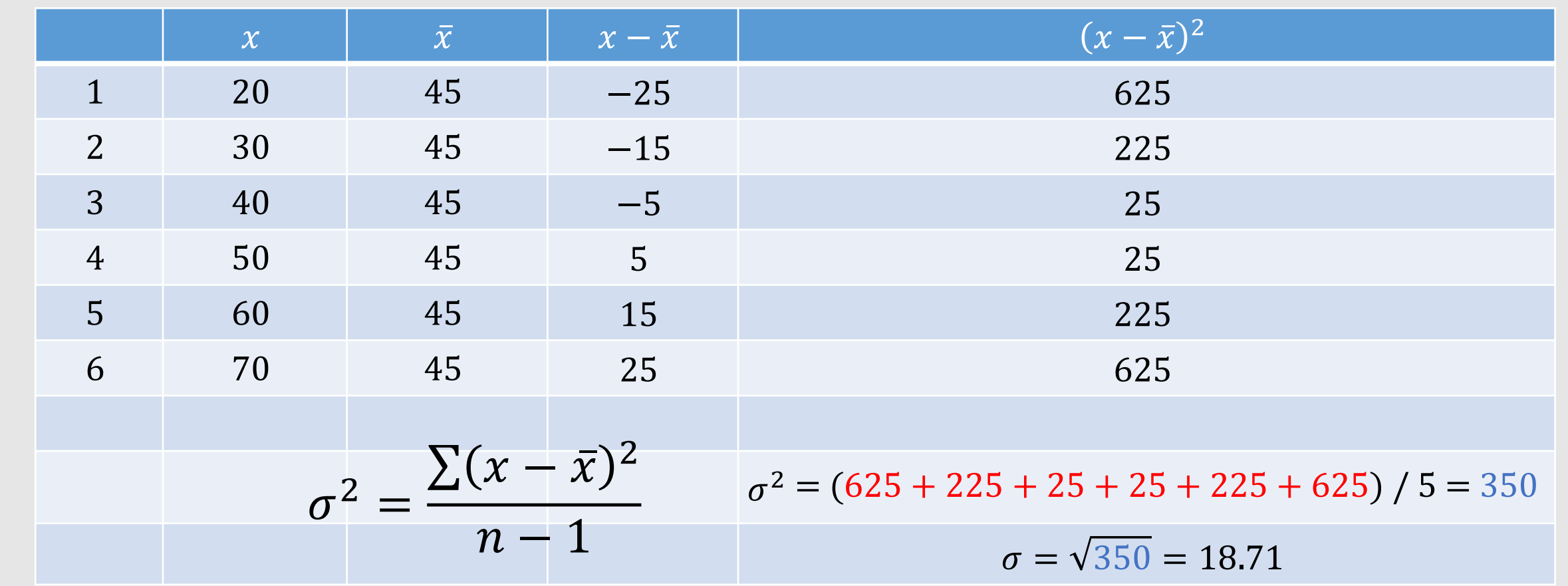

#### Δείγμα #2: διακύμανση και τυπική απόκλιση ( $\sigma^2$  και  $\sigma$ )

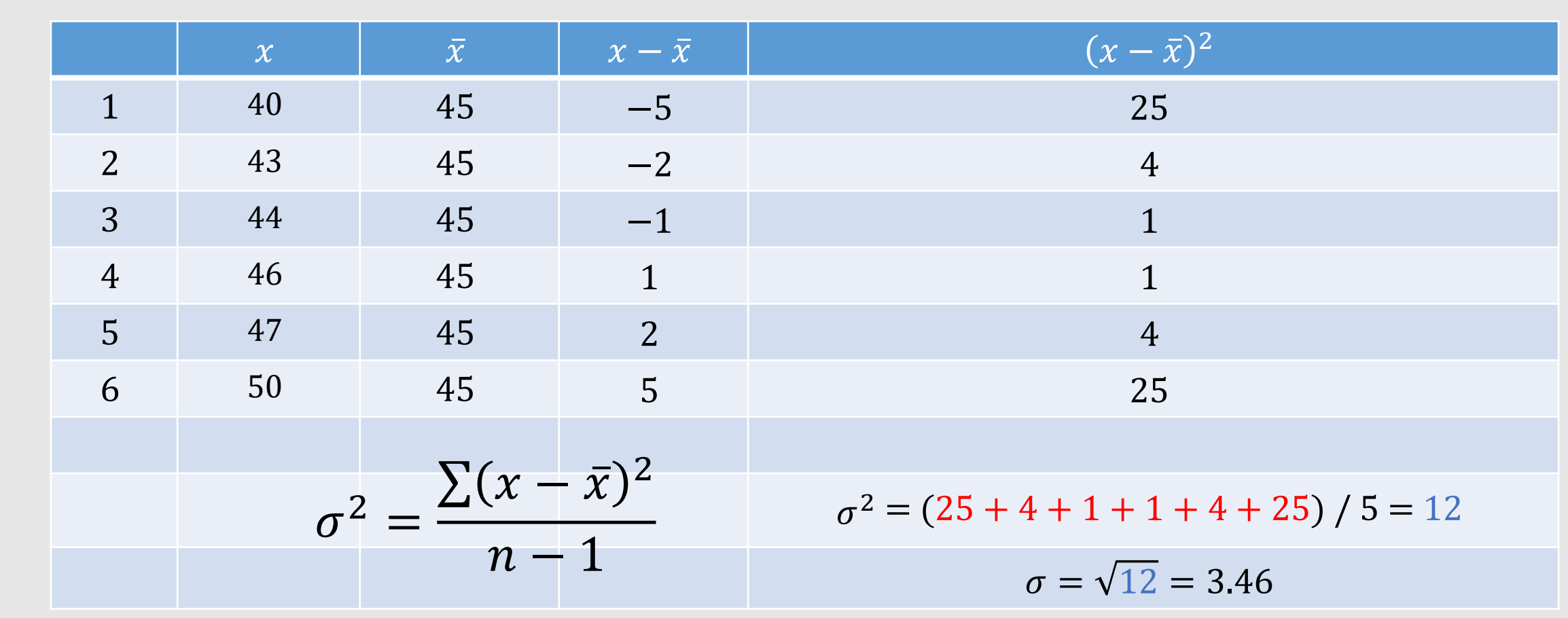

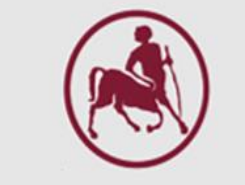

#### Διακύμανση και τυπική απόκλιση ( $\sigma^2$  και  $\sigma$ )

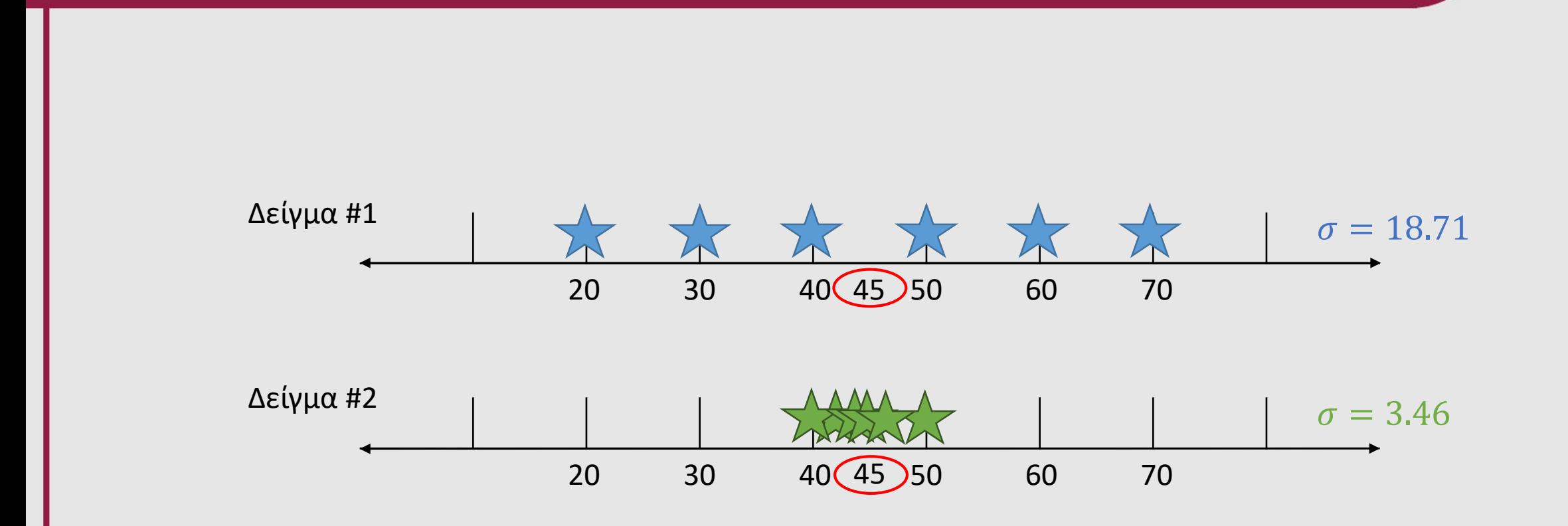

- **Εξάγουμε συμπεράσματα για έναν πληθυσμό συλλέγοντας ένα** αντιπροσωπευτικό δείγμα
- Συνεπώς, η μέση τιμή (x) και η τυπική απόκλιση (*s*) ενός δείγματος, χρησιμοποιούνται για να εκτιμήσουμε τη μέση τιμή και την τυπική απόκλιση του πληθυσμού από τον οποίο προέρχεται το δείγμα, που συμβολίζονται με *μ* και *σ*, αντίστοιχα
- Η μέση τιμή ενός δείγματος είναι απίθανο να είναι ακριβώς ίδια με αυτή του πληθυσμού από όπου προέρχεται
- Ένα διαφορετικό δείγμα θα έδινε διαφορετική μέση τιμή και η διαφορά οφείλεται στη δειγματοληπτική διακύμανση

Αν συλλέξουμε πολλά ανεξάρτητα δείγματα του ίδιου μεγέθους και υπολογίσουμε τη μέση τιμή και την τυπική απόκλιση του καθενός τότε η μέση τιμή των μέσων τιμών των δειγμάτων είναι η μέση τιμή του πληθυσμού και η τυπική απόκλιση των μέσων τιμών των

δειγμάτων είναι ίση με:  $\boldsymbol{\sigma}$  $\overline{\boldsymbol{n}}$ 

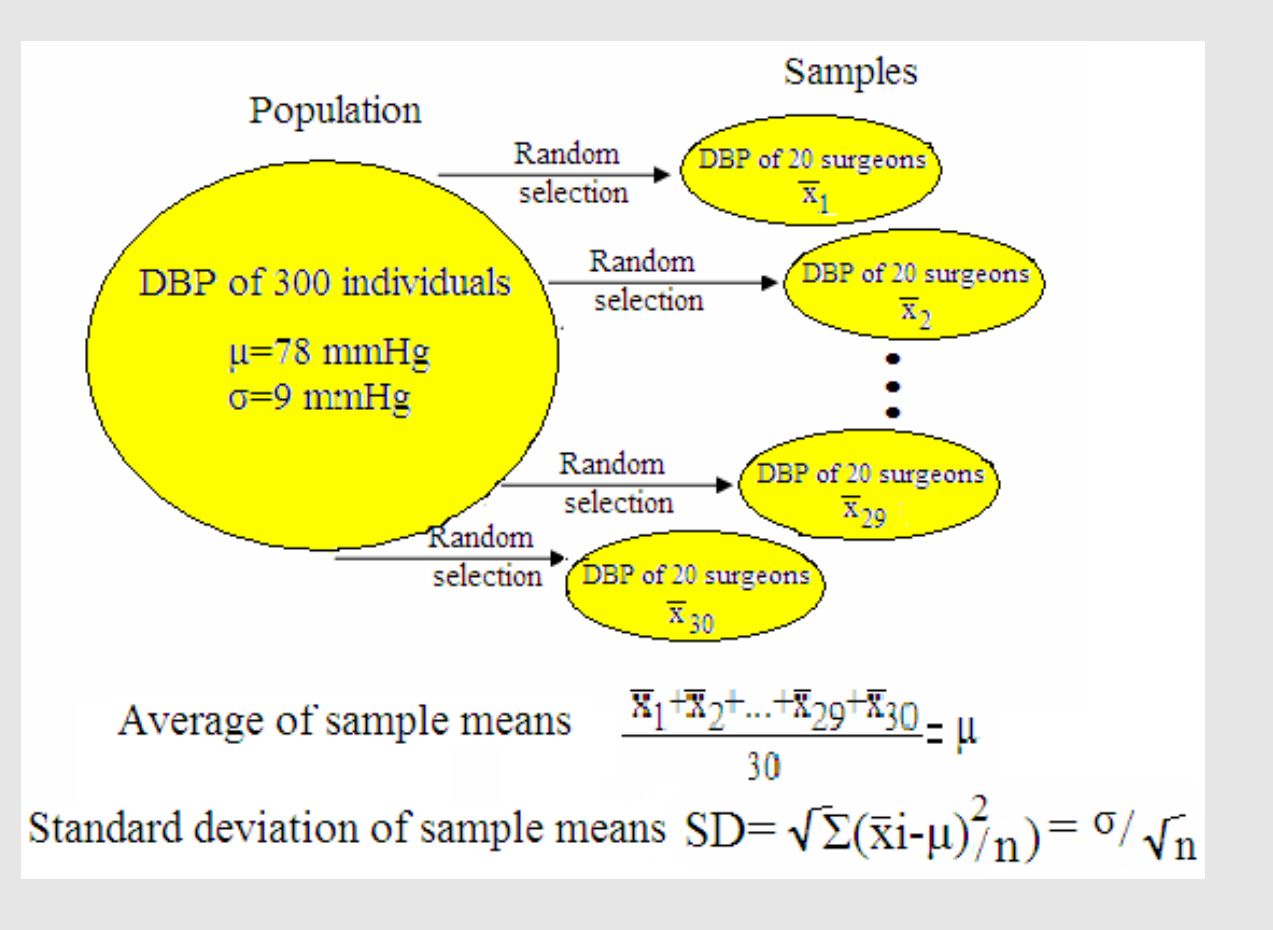

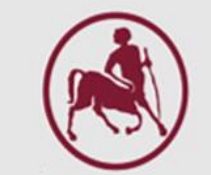

 $se =$  $\sigma$  $\overline{n}$ 

- Η ποσότητα $\frac{\sigma}{\sqrt{2}}$  $\overline{n}$ λέγεται τυπικό σφάλμα της μέσης τιμής του δείγματος και μετρά πόσο καλά η μέση τιμή του πληθυσμού εκτιμάται από τη μέση τιμή του δείγματος
- To SE είναι συνάρτηση της διακύμανσης και του μεγέθους του δείγματος (ή της κλινικής μελέτης)
- Ένα μεγάλο δείγμα με μικρή διακύμανση παράγει μικρό σφάλμα
- Επειδή σπάνια γνωρίζουμε την τυπική απόκλιση του πληθυσμού σ, χρησιμοποιούμε στη θέση της την τυπική απόκλιση του δείγματος s. Συνεπώς, το τυπικό σφάλμα της μέσης τιμής εκτιμάται από την

ποσότητα  $se = \frac{s}{\sqrt{2}}$  $\overline{n}$ 

**Παράδειγμα***:* Οι όγκοι πλάσματος, σε lt, από 8 υγιείς ενήλικες άνδρες είναι:

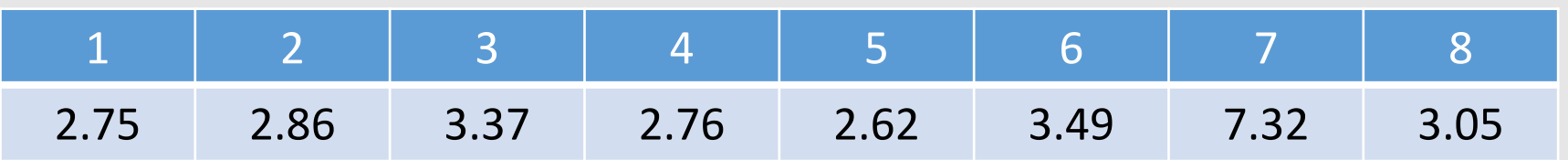

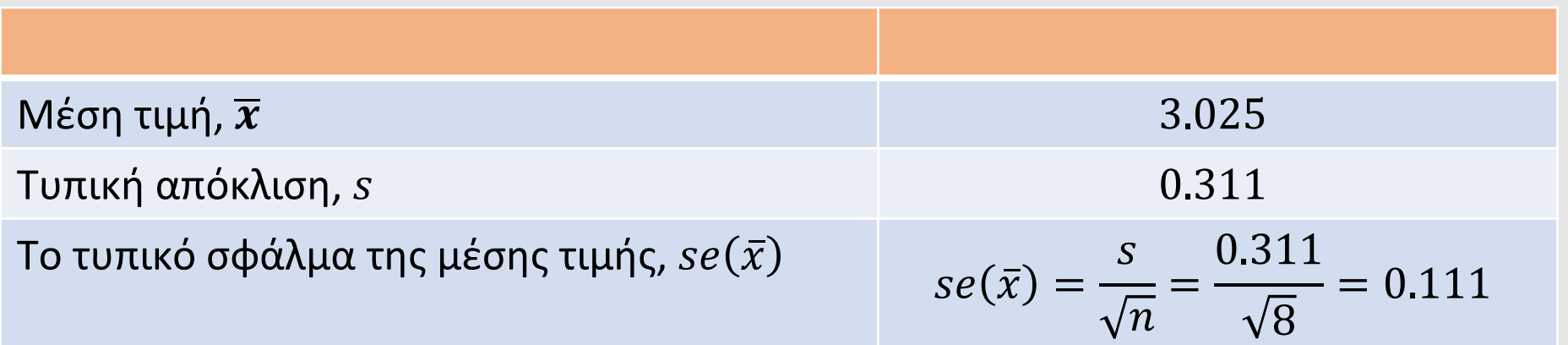

Αν το μέγεθος του δείγματος προσεγγίζει το μέγεθος του πληθυσμού τότε το se τείνει το 0 (μηδέν)